Приложение ППССЗ по специальности 54.02.06 Изобразительное искусство и черчение 2023-2024 уч.г.: Комплект контрольно-оценочных средств по профессиональному модулю ПМ. 02. Преподавание черчения в общеобразовательных организациях

#### **МИНИСТЕРСТВО ОБРАЗОВАНИЯ БЕЛГОРОДСКОЙ ОБЛАСТИ ОБЛАСТНОЕ ГОСУДАРСТВЕННОЕ АВТОНОМНОЕ ПРОФЕССИОНАЛЬНОЕ ОБРАЗОВАТЕЛЬНОЕ УЧРЕЖДЕНИЕ «АЛЕКСЕЕВСКИЙ КОЛЛЕДЖ»**

СОГЛАСОВАНО: Начальник управления образования администрации муниципального района «Алексеевский район и город Алексеевка» Белгородской области Л. А. Полухина  $\Gamma$ .

УТВЕРЖДАЮ: Директор ОГАПОУ «Алексеевский колледж»

\_\_\_\_\_\_\_\_О.В. Афанасьева  $\Gamma$ .

### **КОМПЛЕКТ КОНТРОЛЬНО-ОЦЕНОЧНЫХ СРЕДСТВ ПО ПРОФЕССИОНАЛЬНОМУ МОДУЛЮ**

# **ПМ. 02. Преподавание черчения в общеобразовательных организациях**

**программы подготовки специалистов среднего звена по специальности СПО** 

54.02.06 Изобразительное искусство и черчение

Алексеевка 2023

Комплект контрольно-оценочных средств разработан на основе Федерального государственного образовательного стандарта среднего профессионального образования по специальности 54.02.06 Изобразительное искусство и черчение, утвержденного приказом Министерства образования и науки Российской Федерации № 1384 от 27 октября 2014 года, с учетом профессионального стандарта «Педагог (педагогическая деятельность в сфере дошкольного, начального общего, основного общего, среднего общего образования) (воспитатель, учитель)", утвержденного приказом Министерства труда и социальной защиты Российской Федерации от 18 октября 2013 года № 544н.

### **Разработчик:**

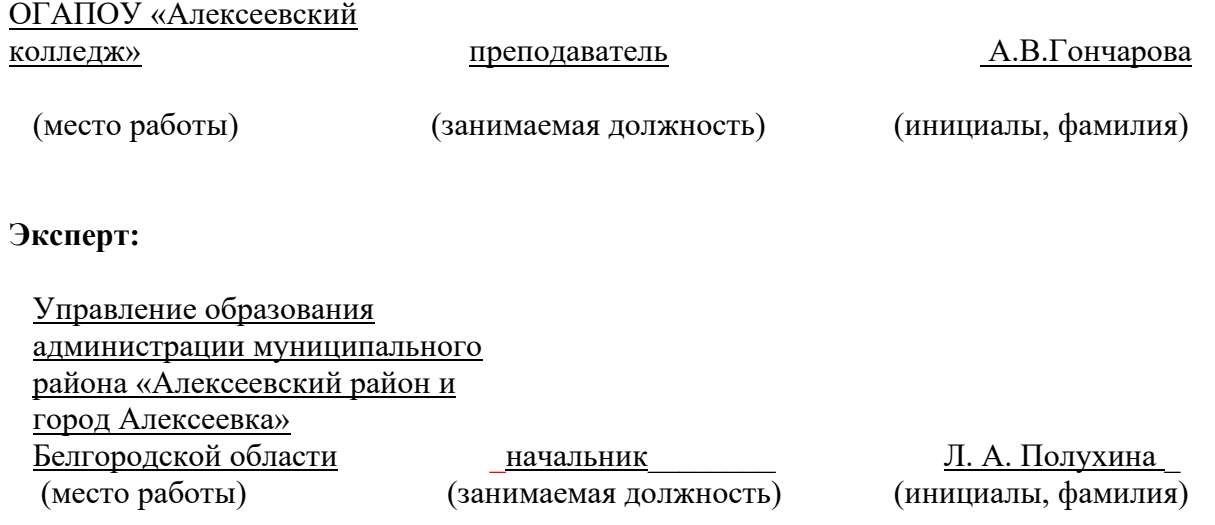

### **1. ОБЩИЕ ПОЛОЖЕНИЯ**

Контрольно-оценочные средства (далее - КОС) по профессиональному модулю ПМ. 02. Преподавание черчения в общеобразовательных организациях являются частью программы подготовки специалистов среднего звена по специальности 54.02.06 Изобразительное искусство и черчение и предназначен для оценки результатов освоения профессионального модуля. Результатом освоения профессионального модуля является готовность обучающегося к выполнению вида деятельности Преподавание черчения в общеобразовательных организациях составляющих его профессиональных компетенций, а также общие компетенции, формирующиеся в процессе освоения ППССЗ в целом.

Форма промежуточной аттестации по ПМ – экзамен по модулю.

Итогом экзамена является однозначное решение: «вид профессиональной деятельности освоен/не освоен».

Условием допуска к экзамену по модулю является успешное освоение обучающимися всех элементов программы профессионального модуля: программы МДК 02.01.Теоретические и методические основы преподавания черчения в общеобразовательных организациях.

### **Формы промежуточной аттестации по профессиональному модулю**

Таблица 1.

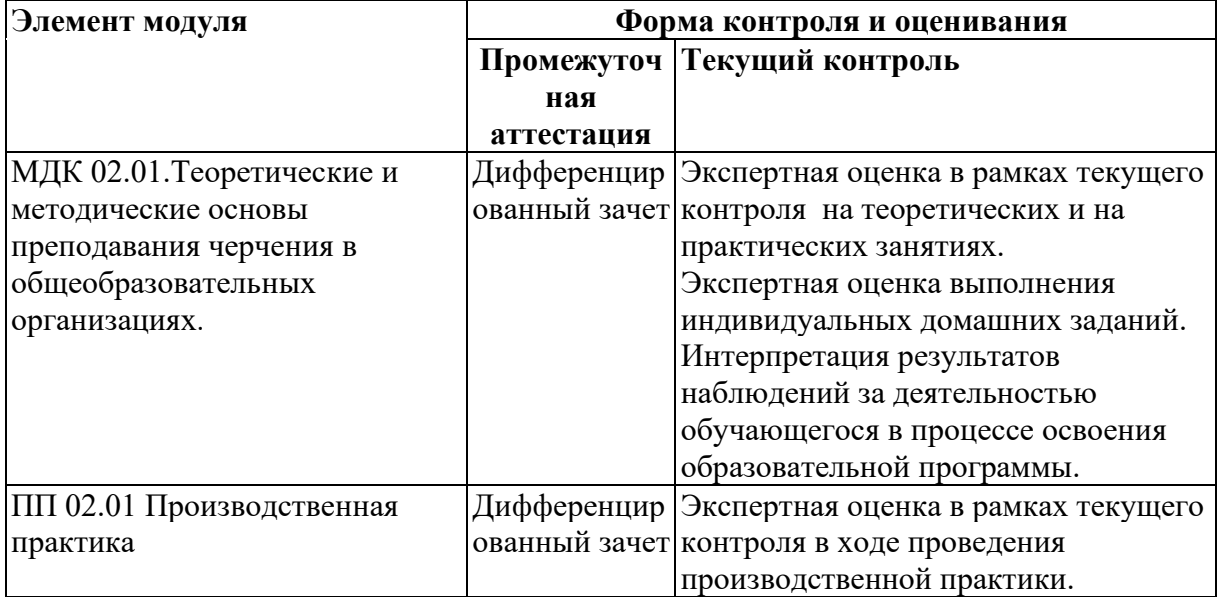

### **2. РЕЗУЛЬТАТЫ ОСВОЕНИЯ ПРОФЕССИОНАЛЬНОГО МОДУЛЯ, ПОДЛЕЖАЩИЕ ПРОВЕРКЕ**

### **2.1. Профессиональные и общие компетенции**

Целью экзамена по модулю является комплексная проверка готовности к овладению обучающимися видом деятельности и сформированности у них основных профессиональных и общих компетенций по запланированным показателям оценки результата.

Результатом освоения профессионального модуля является овладение обучающимися видом деятельности - Организация и проведение внеурочных мероприятий в области изобразительного и декоративно-прикладного искусства, в том числе общими компетенциями (ОК) и профессиональными компетенциями (ПК):

Таблица 2.

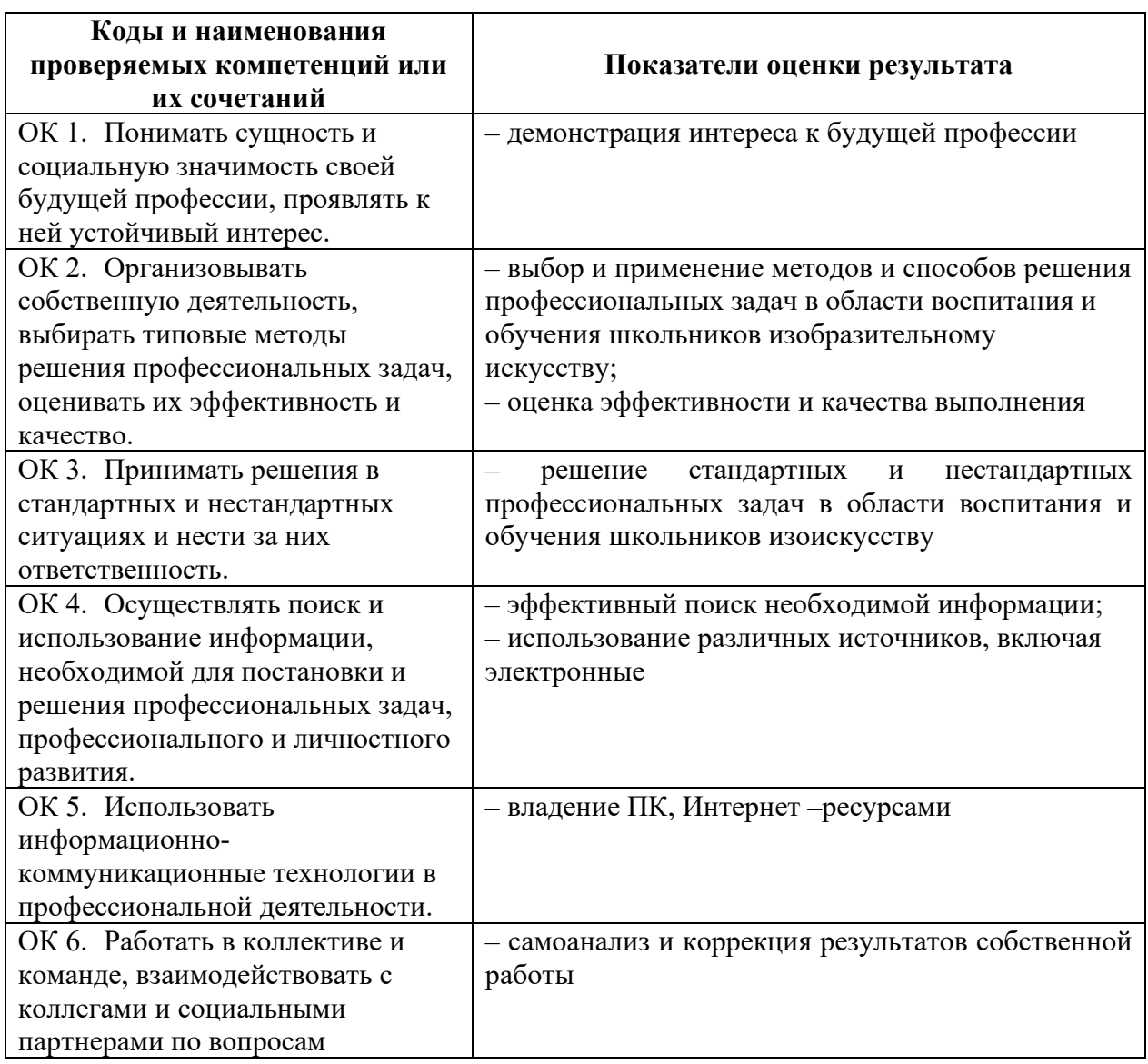

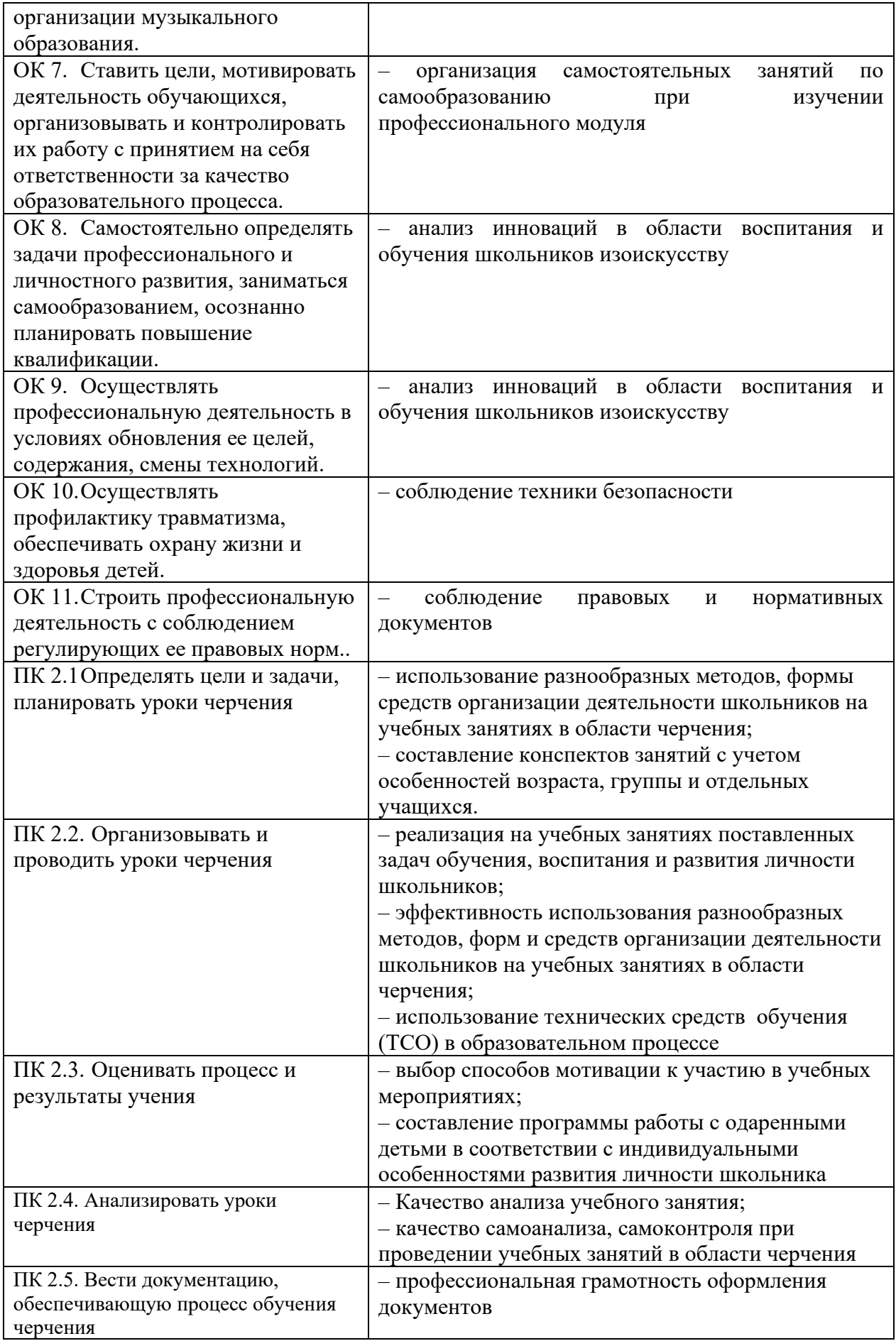

### **2.2. Портфолио как контрольно-оценочное средство профессионального модуля**

Портфолио обучающихся ОГАПОУ «Алексеевский колледж» - это комплекс документов (грамоты, дипломы, сертификаты, копии приказов, фотодокументы и т.д.), отзывов и продуктов различных видов деятельности: как учебной (диагностические работы, научно-исследовательские и проектные работы, рефераты, результаты самостоятельной работы и т.д.), так и внеурочной (творческие работы, презентации, фото и видеоматериалы).

Портфолио может содержать материал из внешних источников (отзывы или грамоты, выписки из приказов с практики, с военных сборов и т.д.), дающий дополнительную оценку освоения общих и профессиональных компетенций.

Портфолио является контрольно-оценочным средством профессионального модуля (ПМ) и позволяет оценить сформированность общих и профессиональных компетенций.

Портфолио создается в течение всего обучения в колледже. Портфолио в дальнейшем может служить основой для составления резюме выпускника при поиске работы, при продолжении образования и др.

Цель Портфолио: отслеживание и оценивание формирования общих и профессиональных компетенций в рамках освоения программы подготовки специалистов среднего звена среднего профессионального образования (ППССЗ СПО).

Задачи Портфолио: отслеживание персональных достижений обучающихся в соответствии с поэтапными требованиями ППССЗ СПО; оценивание сформированности общих компетенций ППССЗ СПО; оценивание сформированности профессиональных компетенций ППССЗ СПО; оценивание освоения видов профессиональной деятельности соответствии с ФГОС СПО специальности; формирование и совершенствование учебной мотивации, мотивации достижений и мотивации на профессиональную деятельность.

Функции Портфолио: - функция предъявления, фиксации и накопления документально подтвержденных персональных достижений в процессе освоения ОПОП; - функция оценивания сформированности общих и профессиональных компетенций; - функция экспертной оценки освоения видов профессиональной деятельности; - функция формирования личной ответственности за результаты учебно- профессиональной деятельности,

 профессионально-личностного самосовершенствования, мотивации и интереса.

Участниками работы над портфолио являются студенты, преподаватели, кураторы. Одним из основных условий составления портфолио является установка тесного сотрудничества между всеми

участниками и четкое распределение обязанностей между ними.

Обязанности студента: оформляет Портфолио в соответствии с принятой в ОГАПОУ «Алексеевский колледж» структурой; систематически самостоятельно пополняет соответствующие разделы материалами, отражающими успехи и достижения в учебной, производственной и внеучебной деятельности; отвечает за достоверность представленных материалов; при необходимости обращается за помощью к куратору.

Обязанности куратора: направляет всю работу студента по ведению портфолио, консультирует, помогает, дает советы, объясняет правила ведения и заполнения портфолио; совместно со студентами отслеживает и оценивает динамику их индивидуального развития и профессионального роста, поддерживает их образовательную, профессиональную, творческую активность и самостоятельность; выполняет роль посредника между студентом, преподавателями, обеспечивает их постоянное сотрудничество и взаимодействие; осуществляет контроль за заполнением соответствующих разделов Портфолио; помогает сделать электронные копии приказов, распоряжений и т.д. администрации колледжа и внешних организаций.

Обязанности преподавателей: преподаватели проводят экспертизу и оценку представленных работ по дисциплине, междисциплинарному курсу, профессиональному модулю и дают рекомендацию о размещении работы в портфолио (допускается размещение работ, выполненных на оценку не ниже «хорошо»), оформляют сертификат установленного образца; преподаватели/сотрудники администрации, являющиеся организаторами проведения различных мероприятий в колледже оформляют сертификат установленного образца на участие студента в тех или иных мероприятиях; оформляют заявку на имя заведующего отделением для поощрения студентов за участие в учебной и внеучебной работе: грамоты, дипломы, отзывы, благодарности.

 Обязанности администрации: заведующий отделением, руководитель практики, заместители директора по учебной работе, учебно-методической работе, учебно- производственной работе, воспитательной работе, методист осуществляют общий контроль за деятельностью педагогического коллектива по реализации технологии портфолио и оказывают необходимую помощь кураторам в организации сбора документов соответствующих разделов портфолио; собеседование с лицами, поступающими в колледж; по итогам учебного года организует награждение Почетными грамотами лучших студентов в номинациях: за успехи в учебе, за активное участие в общественной работе, за активное участие в культурно-массовой работе, за активное участие в военно-патриотической работе, за активное участие в волонтерском движении и т.д.

Ведение портфолио осуществляется самим студентом в печатном (папка-накопитель с файлами) и электронном виде. Каждый отдельный материал, включенный в портфолио за время обучения в образовательном учреждении, датируется.

Структура портфолио:

- 1) Титульный лист.
- 2) Раздел «Официальные документы».

3) Достижения в освоении образовательной программы и программ дополнительного образования. В этом разделе помещаются все имеющиеся у студента сертифицированные документы, подтверждающие его индивидуальные достижения: копии документов (свидетельств), подтверждающих обучение по основной образовательной программе и программам дополнительного образования; информация о наградах, грамотах, благодарственных письмах; копии документов (свидетельств), подтверждающих его участие в различных конкурсах (соревнованиях и т.д.); другие документы по усмотрению автора.

4) Раздел «Итоги прохождения производственной практики» формируется по мере прохождения студентом производственной практики по профессиональным модулям, предусмотренным ППССЗ по специальностям. Формирование данного раздела является обязательным требованием для каждого студента. Раздел включает в следующие материалы: характеристики с места прохождения практики, заверенная подписью общего руководителя производственной практики и печатью учреждения; отзывы, благодарности от руководителей практик, руководства организаций, где студент проходил производственную практику; аттестационные листы.

5) Раздел «Достижения в НИРС и УИРС» формируется в период всего обучения студента в колледже. В данном разделе допускается представление копий документов. Радел включает следующие материалы: исследовательские работы и рефераты; отзывы на курсовые работы и проекты (возможно в электронном виде); ксерокопии статей или печатные издания со статьями студента; тезисы докладов на конференциях, семинарах и т.д.; все имеющиеся у студента сертифицированные документы, подтверждающие индивидуальные достижения в различных видах деятельности: дипломы об участии в предметных олимпиадах и конкурсах профессионального мастерства, научно-практических конференциях различного уровня, грамоты за участие в конкурсах, сертификаты прохождения курсов дополнительного образования и т.д.

6) Раздел «Дополнительные личные достижения» формируется в период всего обучения студента в колледже. В данный раздел включаются работы и сертифицированные документы, подтверждающие индивидуальные достижения в области искусства, творчества, волонтерства, спорта или официальные документы, подтверждающие участие, достижения во внеучебной деятельности.

При оформлении портфолио необходимо соблюдать следующие требования: оформлять в печатном виде отдельными листами формата А4 (в пределах одного бланка или листа, таблицы); предоставлять достоверную информацию; располагать материалы в папке Портфолио в соответствии с

принятой в ОГАПОУ «Алексеевский колледж» структурой портфолио. Студент самостоятельно оформляет Разделы. Преподаватель и куратор периодически контролируют и проверяют достоверность информации. Ответственность за сохранность подлинных документов и материалов несет лично студент. На экзамен (квалификационный) по профессиональному модулю студент обязан предоставить подлинные подтверждения своих профессиональных достижений.

### **3. ОСВОЕНИЕ ЗНАНИЙ, УМЕНИЙ, ПРАКТИЧЕСКОГО ОПЫТА**

### **3.1. Комплект материалов для оценки сформированности знаний, умений, практического опыта по МДК 02.01. Теоретические и методические основы преподавания черчения в общеобразовательных организациях**

Комплект оценочных средств предназначен для оценки результатов освоения МДК 02.01. Теоретические и методические основы преподавания черчения в общеобразовательных организациях в рамках текущей и промежуточной аттестации.

Форма промежуточной аттестации – экзамен.

С целью овладения указанным видом деятельности и соответствующими профессиональными компетенциями обучающийся в ходе освоения МДК должен:

#### **иметь практический опыт:**

- анализа планов проведения занятий черчения, разработки предложений по их совершенствованию;

- определения цели и задач, планирования и проведения занятий черчения, в том числе с выполнением чертежей на классной доске в процессе объяснения учебного материала;

- наблюдения, анализа и самоанализа занятий, обсуждения отдельных занятий в диалоге с сокурсниками, руководителем педагогической практики, учителями, разработки предложений по их совершенствованию и коррекции; ведения учебной документации;

### **уметь:**

- находить и использовать методическую и иную информацию, необходимую для подготовки к занятиям;

- отбирать содержание, подбирать дидактические материалы и организовывать деятельность обучающихся на занятии;

- использовать различные методы, средства, формы организации деятельности обучающихся при проведении уроков, строить их с учетом возрастных и индивидуальных особенностей обучающихся;

- проводить педагогическое наблюдение за обучающимися на занятиях;

- устанавливать педагогически целесообразные взаимоотношения с детьми и родителями (лицами, их заменяющими);

- взаимодействовать с участниками образовательного процесса и родителями (лицами, их заменяющими);

- использовать информационно-коммуникационные технологии и технические средства обучения в образовательном процессе;

- оценивать процесс и результаты обучения черчению с учетом возрастных и индивидуальных особенностей обучающихся, вести учет успеваемости школьников;

- осуществлять самоанализ и самоконтроль при проведении занятий;

- анализировать подготовку и проведение уроков, корректировать и совершенствовать их;

- вести диалог с администрацией образовательной организации по вопросам обучения школьников черчению; вести учебную документацию,

**знать:**

- содержание современных программ обучения черчению на занятиях в общеобразовательных организациях;

- теоретические основы и методику планирования уроков по черчению; характеристику форм, методов и приемов организации изобразительной деятельности школьников;

- методические основы и особенности преподавания черчения с применением современных средств обучения, в том числе компьютерных программ для построения чертежей;

- методику выполнения педагогического рисунка и наглядных изображений чертежей на классной доске;

- требования к содержанию и уровню подготовки школьников по черчению;

- особенности оценочной деятельности учителя черчения;

- особенности работы с одаренными детьми и с детьми, имеющими трудности в обучении;

- методику наблюдения и анализа занятий черчения;

- виды учебной документации, требования к ее оформлению.

### **Критерии оценки результатов освоения МДК 02.01. Теоретические и методические основы преподавания черчения в общеобразовательных организациях:**

- оценка 5 *«отлично*» выставляется студенту, глубоко и прочно усвоившему программный материал, исчерпывающе, грамотно и логически стройно его излагающему. При этом студент не затрудняется с ответом при видоизменении задания, свободно справляется с дополнительными вопросами и другими видами контроля знаний. А также демонстрирует высокий уровень овладение общими и профессиональными компетенциями и демонстрирует готовность к профессиональной деятельности.

- оценка 4 *«хорошо»* выставляется студенту, твердо знающему программный материал, грамотно и по существу излагающего его, который не допускает существенных неточностей в ответе на вопрос, правильно применяет теоретические положения при решении практических вопросов и задач. Демонстрирует средний уровень овладение общими и профессиональными компетенциями и готовность к профессиональной деятельности.

- оценка 3 *«удовлетворительно»* выставляется студенту, который имеет знания только основного материала, но не усвоил его детали, допускает неточности, недостаточно правильные формулировки, нарушения последовательности в изложении программного материала. При этом демонстрирует низкий уровень овладения общими и профессиональными компетенциями и готовность к профессиональной деятельности.

- оценка 2 *«неудовлетворительно»* выставляется студенту, который не усвоил значительной части программного материала, допускает существенные ошибки. Не демонстрирует овладение общими и профессиональными компетенциями и готовность к профессиональной деятельности.

## **3. 2. Типовые задания для оценки освоения МДК 02.01. Теоретические и методические основы преподавания черчения в общеобразовательных организациях**

### **Практические задания:**

ПЗ №1

### *Задание:*

Определить цель и задачи, выбрав одну из тем в области черчения

ПЗ №1

- 1. Сформулируйте цели для занятия по ознакомлению детей с темой «Проекция»
- 2. Определите методы обучения для занятия на тему «Построение чертежей»

ПЗ №2

- 1. Выстройте в правильном порядке этапы ознакомления детей с темой «Аксонометрия»:
	- А) учить видеть картину в общем и целом
	- Б) познакомить с понятиями
	- В) учить созданию композиции
	- Г) учить передавать форму, пропорции, строение предмета
	- Д) учить соблюдать масштаб
- 2. Определите, что может выступать в качестве наглядного материала на занятии по теме «Аксонометрия»
- 3. Возможно ли взаимодействие различных искусств (музыки, литературы, изоискусства) на занятии на тему «Аксонометрия»
- 4. Определите структуру первого занятия на тему «Аксонометрия»

ПЗ №3

- 5. Выстройте в правильном порядке этапы ознакомления детей с темой «Сечения и разрезы»:
	- А) учить видеть картину в общем и целом
	- Б) познакомить с понятиями
	- В) учить созданию композиции
	- Г) учить передавать форму, пропорции, строение предмета
	- Д) учить соблюдать масштаб
- 6. Определите, что может выступать в качестве наглядного материала на занятии по теме «Сечения и разрезы»
- 7. Возможно ли взаимодействие различных искусств (музыки, литературы, изоискусства) на занятии на тему «Сечения и разрезы»
- 8. Определите структуру первого занятия на тему «Сечения и разрезы»

## **Тестовые задания:**

ТЗ №1

- 1. Какой формат является самым маленьким:
- а) АО; б) А1; в) А2; г) А3; д) А4
- 2. Размеры формата (по ГОСТу):
- а) 145х210; б) 210х297
- 3. Поле чертежа ограничивается:
- а) размерами формата; б) размерами рамки
- 4. По ГОСТу на формате А4 основная надпись располагается вдоль:
- а) короткой стороны; б) длинной стороны
- 5. Сплошная толстая основная линия служит для обозначения линий:
- а) видимого контура; б) невидимого контура;
- в) построения выносных и размерных линий; г) симметрии и осей вращения
- 6. Сплошная тонкая линия служит для обозначения линий:
- а) видимого контура; б) невидимого контура;
- в) построения выносных и размерных линий; г) симметрии и осей вращения
- 7. Штриховая линия служит для обозначения линий:
- а) видимого контура; б) невидимого контура;
- в) построения выносных и размерных линий; г) симметрии и осей вращения

8. Штрих-пунктирная линия служит для обозначения линий:

а) видимого контура; б) невидимого контура;

в) построения выносных и размерных линий; г) симметрии и осей вращения

- 9. На чертеже линейные размеры указываются в:
- а) метрах; б) сантиметрах; в) миллиметрах
- 10. На чертеже единицы измерения линейных размеров:
- а) обозначают; б) не обозначают
- 11. На чертеже единицы измерения угловых размеров:
- а) обозначают; б) не обозначают
- 12. Укажите масштабы уменьшения и увеличения:
- а) 1:1; б) 2:1; в) 5:1; г) 1:10; д) 1:5; е) 1:4; ж) 10:1; з) 3:1

# ТЗ №2

- 1. Как называется проекция, полученная на плоскости Н:
- а) горизонтальная; б) фронтальная; в) профильная
- 2. Как называется проекция, полученная на плоскости V:
- а) горизонтальная; б) фронтальная; в) профильная
- 3. Как называется проекция, полученная на плоскости W:
- а) горизонтальная; б) фронтальная; в) профильная
- 4. Как называется вид, полученный в плоскости Н:
- а) спереди; б) сверху; в) сбоку
- 5. Как называется вид, полученный в плоскости V:
- а) спереди; б) сверху; в) сбоку
- 6. Как называется вид, полученный в плоскости W:
- а) спереди; б) сверху; в) сбоку
- 7. В прямоугольной изометрической проекции угол между аксонометрическими осями
- составляет:
- а) 30  $\Omega$ ; б) 45  $\Omega$
- ; в)  $90$
- $\Omega$
- ; г) 120
- $\Omega$

8. В диметрической проекции откладываются следующие размеры:

по оси Х: а) действительные; б) уменьшенные в 2 раза; в) увеличенные в 2 раза

по оси У: а) действительные; б) уменьшенные в 2 раза; в) увеличенные в 2 раза

по оси Z: а) действительные; б) уменьшенные в 2 раза; в) увеличенные в 2 раза

Вставить пропущенные слова:

1. Аксонометрическая проекция – это изображение, полученное путем параллельного

проецирования предмета вместе с \_\_\_\_\_\_\_\_ \_\_\_\_\_\_\_\_\_\_\_\_\_\_\_\_\_

\_\_\_\_\_\_\_\_\_\_\_\_\_\_\_\_\_\_\_\_ на

какую-либо плоскость.

2. Во фронтальной диметрической проекции по оси \_\_\_\_\_ размеры уменьшаются в раза.

3. В аксонометрических проекциях из каждой вершины многогранного объекта выходят \_\_\_ луча.

4. Аксонометрические оси можно построить при помощи линейки и \_\_\_\_\_\_\_\_\_\_\_\_\_\_\_\_ или

линейки и  $\blacksquare$ 

ТЗ №3

1. Металлы и их сплавы штрихуют:

а) наклонной тонкой линией под углом 45

 $\theta$ 

; б) сетчатой штриховкой;

2. При обозначении сечения расстояние между штрихами должно быть по ГОСТу 2.306-81:

а) 1-10 мм; б) 2-5 мм;

3. Толщина линий штриховки равна:

а) толщине линий контура детали; б) половине толщины линий контура детали

4. Секущая плоскость обозначается разомкнутой линией, при этом длина штриха равна:

а) 5-7 мм; б) 8-20 мм

5. Какой из трех случаев при обозначении взгляда является правильным: а) б)

- А А
- А
- 
- А в)
- А
- А

6. Как называют сечение, выполненное вне контура изображения:

а) наложенным; б) вынесенным; в) не имеет названия

7. Сечения обозначают:

а)  $A - A$ ; б)  $A - A$ ; в)  $a - a$ 

8. На каком месте поля чертежа можно располагать сечения:

а) правом; б) левом; в) любом

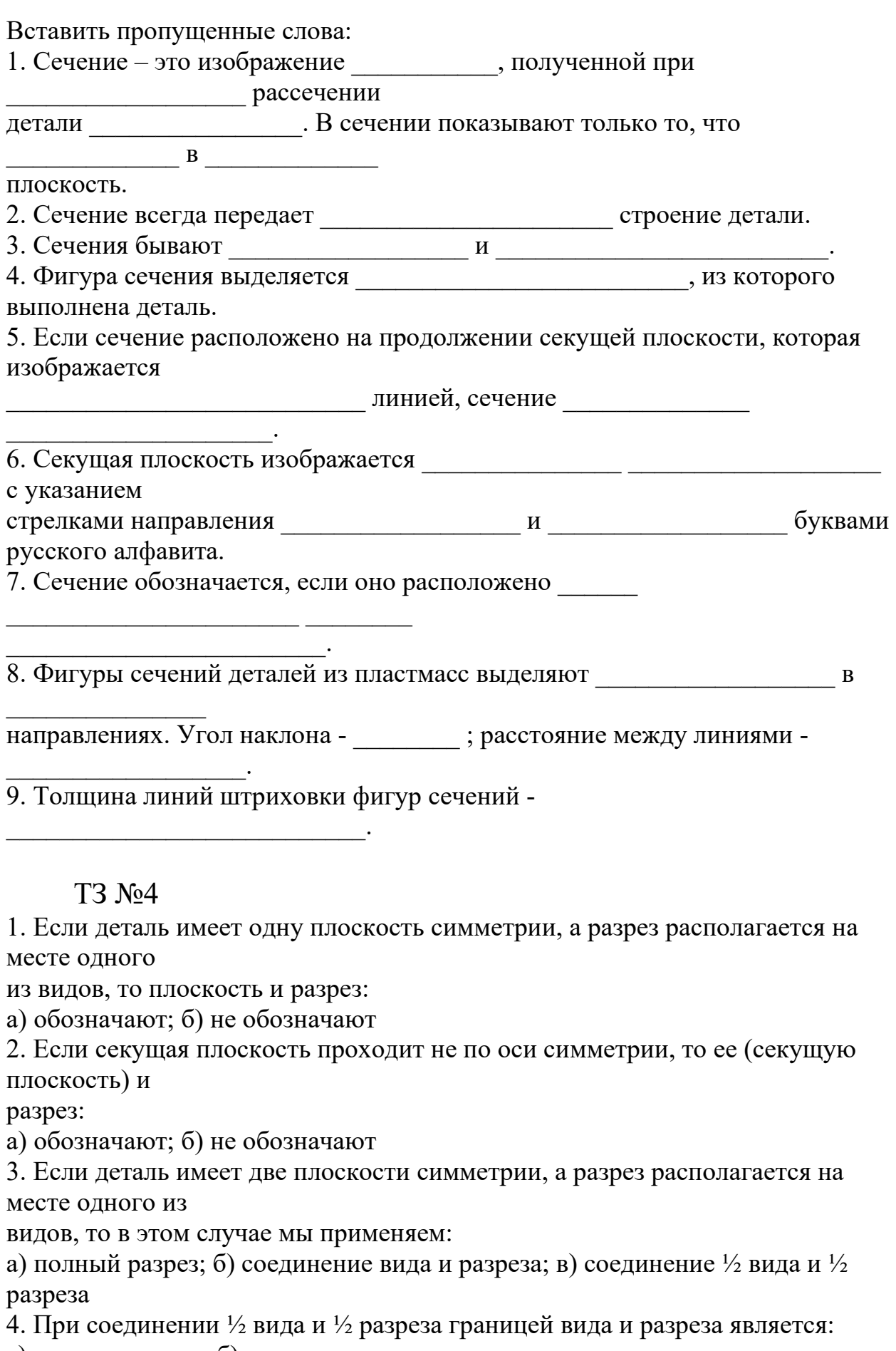

а) ось симметрии; б) волнистая тонкая линия

5. При соединении  $\frac{1}{2}$  вида и  $\frac{1}{2}$  разреза вид располагают:

- а) слева; б) справа
- 6. Местный разрез ограничивают:
- а) линией контура; б) волнистой тонкой линией
- 7. Тонкую стенку (ребро жесткости) заштриховывают, если секущая
- плоскость проходит:
- а) вдоль ребра; б) поперек ребра

# ТЗ№5

### **1. Относительно толщины какой линии задаются толщины всех других линий чертежа?**

- +а ) основной сплошной толстой;
- в) основной сплошной тонкой;
- с) штриховой;
- d) штрихпунктирной;
- е) центровой.

## **2. К прерывистым линиям относятся:**

- а) тонкая;
- +в) штриховая;
- с) штрихпунктирная;
- d) линия сечений;
- e) толстая.

## **3. Толщина штриховой линии равна:**

а) s/2; в) s/3; +c) s/2...s/3; d) s/4; e) s/ 3...S/4.

## **4. Толщина сплошной основной линии:**

а) 0,6 мм; +в) 0,5...1,4 мм; с) 1,5 мм; d) 0,7 мм; е) 1,2 мм.

## **5. Рамку основной надписи на чертеже выполняют:**

- а) основной тонкой линией;
- +в) основной толстой линией;
- с) любой линией;
- d) штрихпунктирной;
- е) разомкнутой.

## **6. Линия основная сплошная толстая предназначена для вычерчивания линий:**

- +а) видимого контура;
- в) невидимого контура;
- с) осевых линий;
- d) линий сечений;

е) центровых линий.

## **7. Штрихпунктирная тонкая линия предназначена для вычерчивания линий:**

- а) видимого контура;
- в) невидимого контура;
- +с) осевых линий;
- d) линий сечений.

# ТЗ№6

## **1.Номер шрифта является**:

- а) шириной буквы;
- +в) высотой прописной буквы;
- с) высотой строчной буквы;
- d) толщиной обводки;
- е) шириной заглавной буквы.

## **2. Предмет имеет:**

а) 1 вид; в) 2 вида; +с) 3 вида; d) 6 видов; е) любое количество видов.

## **10. Буквой R на чертеже обозначается:**

- а) расстояние между любыми двумя точками окружности;
- в) расстояние между двумя наиболее удаленными противоположными точками окружности;
- +с) расстояние от центра окружности до точки на ней;
- d) расстояние между точкой и центром;
- е) расстояние между любыми двумя точками окружности.

## **3. Сопряжением называется:**

- а) переход одной кривой линии в другую;
- в) переход одной линии в другую;
- +с) плавный переход одной линии в другую;
- d) переход одной линии в окружность;
- е) плавный переход окружности в линию.

# **4. Сопряжение бывает:**

+а) внешним; +в) внутренним; с) смешанным; d) наложенным; е) упрощенным.

### **5. Какой формат принят за единицу измерения других форматов?**  +а) А0; в) А1; с) А4; d) А2; е) А 3.

# **6. Где на листе формата принято размещать основную надпись?**

- а) в левом нижнем углу;
- +в)в правом нижнем углу;

с) в правом верхнем углу;

d) по центру;

е) в левом верхнем углу.

# ТЗ№7

## **1.Масштабом называется:**

а) расстояние между двумя точками на плоскости;

в) пропорциональное уменьшение размеров предмета на чертеже;

+с) отношение линейных размеров изображения к линейным размерам объекта;

d) расстояние между двумя точками в разных плоскостях;

е) пропорциональное увеличение размеров предмета на чертеже.

# **2.. ГОСТ 2.302—68 не допускает масштаб:**

a)  $1:1; +B$ )  $1:3; c$ )  $2,5:1; d$ )  $1:1000; e$ )  $1: 8$ .

# **3. Чертежный шрифт бывает:**

а) прямой; +в) наклонный; с) косоугольный; d) центральный ; е) вытянутый.

## **18. При прямоугольном проецировании любой объект имеет:**

а) 1 вид; в) 2 вида; +с) 3 вида; d) 6 видов; е) любое количество видов.

## **4. На чертеже все проекции выполняют:**

- +а) в проекционной связи;
- в) без проекционной связи;
- с) произвольно;
- d) прямолинейно;
- е) под любым углом.

## **5. На фронтальной плоскости изображается:**

а) профильный вид; в) вид сверху; с) вид справа; +d) главный вид.

## **6**. **Линия основная сплошная толстая предназначена для вычерчивания линий:**

- +а) видимого контура;
- в) невидимого контура;
- с) осевых линий;
- d) центровых;
- е) продольных.

# ТЗ№8

# **1.На профильной плоскости изображается:**

а) главный вид; в) вид сверху; с) вид справа; +d) вид слева; е) вид с боку.

### **2. Изображение отдельного ограниченного места поверхности предмета называется:**

- а) главным видом,
- в) видом сзади,
- +с) видом местным,
- d) видом слева,
- е) общим видом.

### **3. Невидимый контур детали на чертеже выполняется:**

+а) штриховыми линиями,

- в) штрих пунктирными тонкими линиями,
- с) основной сплошной толстой,
- d) невидимой линией
- е) волнистой.

## **4. Главным видом принято считать:**

а) вид сбоку; +в) вид спереди; с) вид сверху; d) вид снизу; е) вид слева.

## **5. Вид сбоку выполняется на чертеже:**

- а) с левой стороны от вида спереди;
- +в) с правой стороны от вида спереди;
- с) рядом с видом сверху;
- d) снизу от вида спереди;
- е) сверху от вида спереди.

## **6. Штриховая линия имеет толщину:**

+а) от S/3 до S/2; в) S/4; с) S/5; d) S/6; е) S/8.

## **7. Линию обрыва показывает:**

- а) штрихпунктирной линией;
- в) сплошной тонкой;
- +с) сплошной волнистой;
- d) разомкнутой;
- е) ломаной.

## **8. Промежутки между штрихами у штрихпунктирной линии:**

+а) 1-2 мм; в) 7-10 мм; с) 3-5 мм; d) 8 мм; е) 10 мм.

### **9. Какие размеры имеет лист формата А4:**

+а) 297х210; в) 140х270; с) 190х297; d) 254х210; е) 150х295.

## **10. Чем определяется размер шрифта?**

+а) высотой буквы;

в) номером шрифта; с) шириной буквы; d) номером буквы; е)длиной строки.

### **11. Какая толщина принята для волнистой линии в зависимости от толщины основной сплошной линии:**

+а) от S/2 до S/3; в) S/4; с) S/3; d) S.

### **12. Какая толщина принята для штрихпунктирной линии в зависимости от толщины основной сплошной линии:**

а) S1; в) S/4; с) S/3; d) S/5; +е) от S/2 до S/3.

### **13. Какая линия применяется для нанесения выносных и размерных линий:**

а) штриховая; в) штрихпунктирная; +с) сплошная тонкая; d) волнистая.

### **14. Какая плоскость проекций соответствует виду сверху:**

+а) горизонтальная; в) фронтальная; с) профильная; d) секущая плоскость

### **15**. **Эскиз-это:**

+а) чертеж детали, выполненный от руки и позволяющий изготовить деталь;

в) объемное изображение детали;

с) чертеж, содержащий габаритные размеры детали;

d) чертеж детали, содержащий, необходимую информацию об объекте; е)правильно выполненный чертеж.

## **Контрольные работы:**

 $KP$  No  $1$ 

## **1 вариант**

- 1. Дать понятие общего образования
- 2. Перечислите виды учреждений образования детей
- 3. В чем заключается профориентационная функция образования
- 4. Раскрыть структуру Общеобразовательной Школы

## **2 вариант**

- 1. Дать понятие специального образования
- 2. Перечислите формы организации образования детей
- 3. В чем заключается коммуникативная функция образования
- 4. Раскрыть структуру Общеобразовательной Школы

КР №2

## **1 вариант**

1. Перечислите формы работы с детьми на технических занятиях

- 2. Какие требования предъявляются к комплектованию технических занятий
- 3. Перечислите словесные методы обучения

### **2 вариант**

- 1. Перечислите дистанционные формы работы с детьми
- 2. Какие требования предъявляются к проведению занятий
- 3. Перечислите наглядные методы обучения

КР №5

1. Перечислите основные линии чертежа. Укажите особенности их начертания в соответствии с государственным стандартом

2. Выполните аксонометрические изображения плоских фигур (по выбору)

3. По двум заданным видам построить третий вид, применив необходимые разрезы. Выполните технический рисунок детали

*I вариант II вариант* 

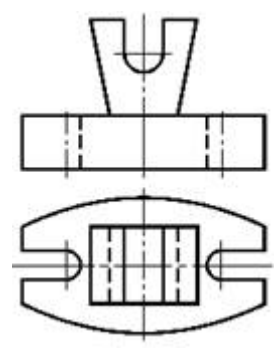

*СТОЙКА СТОЙКА*

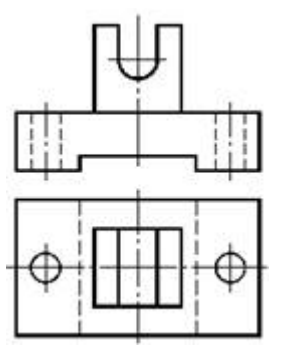

## КР№6

1. Перечислите основные правила нанесения размеров на чертежах (выносная линия, размерная линия, стрелки, знаки диаметра, радиуса, расположение размерных чисел)

2. Что такое сечение? Каковы правила выполнения наложенных и вынесенных сечений

3. По двум заданным видам постройте третий вид, применив необходимые разрезы. Выполните технический рисунок детали

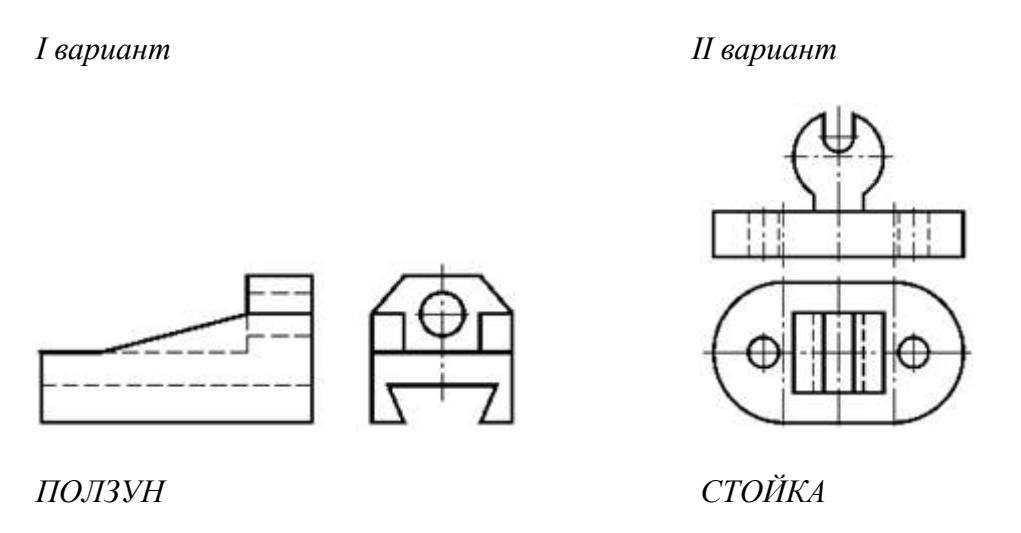

КР№7

1. Расскажите об особенностях применения и обозначения масштаба на машиностроительных и строительных чертежах

2. Дайте определение местного вида, расскажите о его назначении

3. По двум заданным видам постройте третий вид, применив необходимые разрезы. Выполните технический рисунок детали

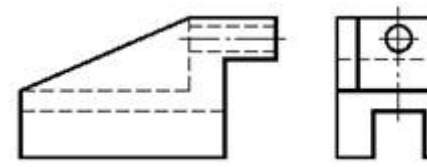

*I вариант II вариант*

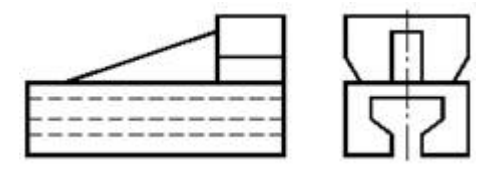

*ПОЛЗУН ПОЛЗУН*

# **4. ОЦЕНКА ПО ПРОИЗВОДСТВЕННОЙ ПРАКТИКЕ**

## **4.1. Общие положения**

Комплект оценочных средств предназначен для оценки результатов освоения производственной практики профессионального модуля ПМ 02 Преподавание черчения в общеобразовательных организациях.

Целью текущей и промежуточной аттестации по учебной и производственной практике является комплексная проверка сформированности у обучающихся практических профессиональных умений и навыков в рамках профессионального модуля по основному виду деятельности - Организация и проведение уроков в области черчения для освоения профессии, обучения трудовым приемам, операциям и способам выполнения трудовых процессов, характерных для соответствующей профессии и необходимых для последующего освоения ими общих и профессиональных компетенций по избранной специальности.

### **4.2. Виды работ практики и проверяемые результаты обучения по профессиональному модулю**

### **4.2.1. Производственная практика:**

Таблица 4

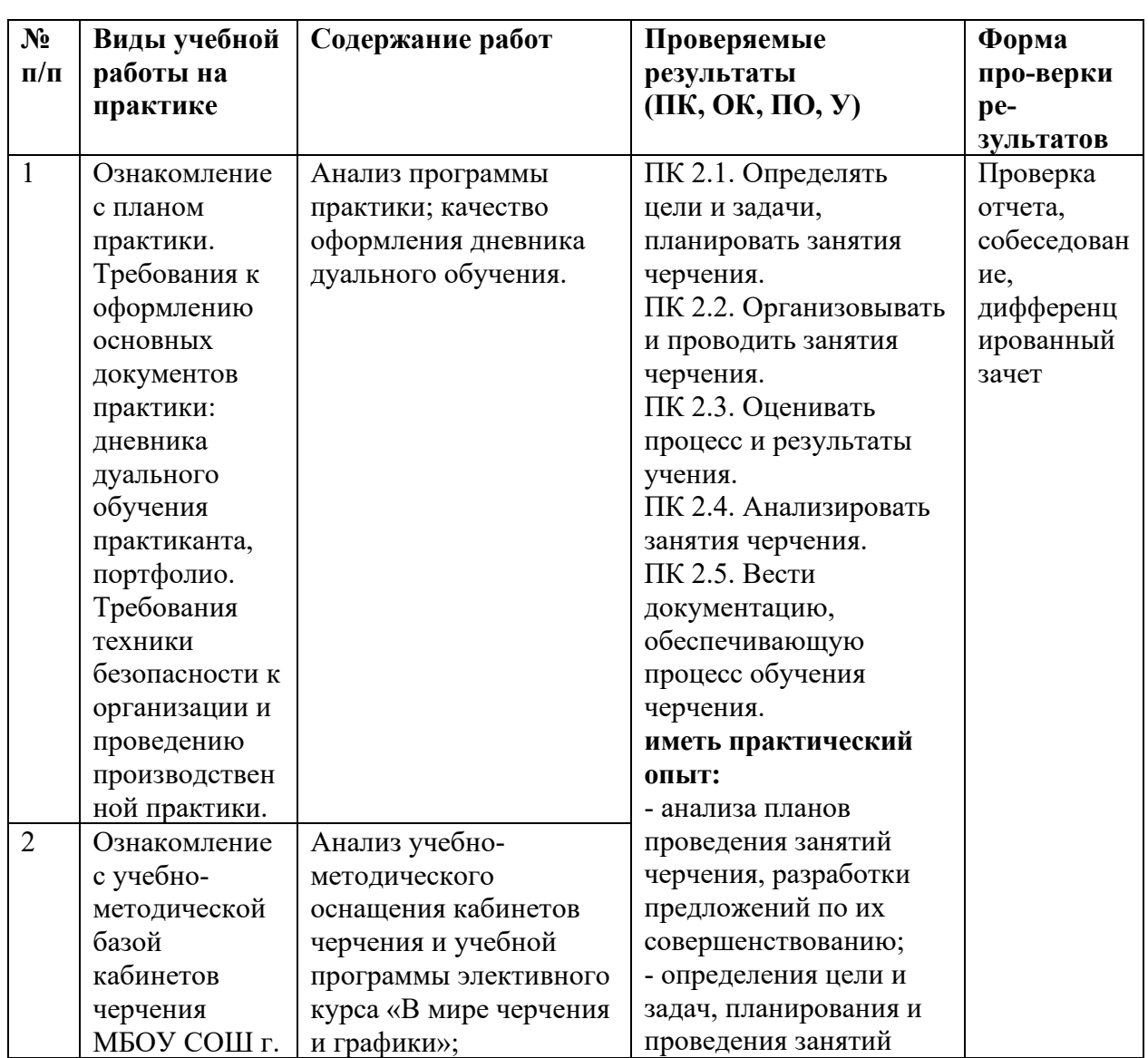

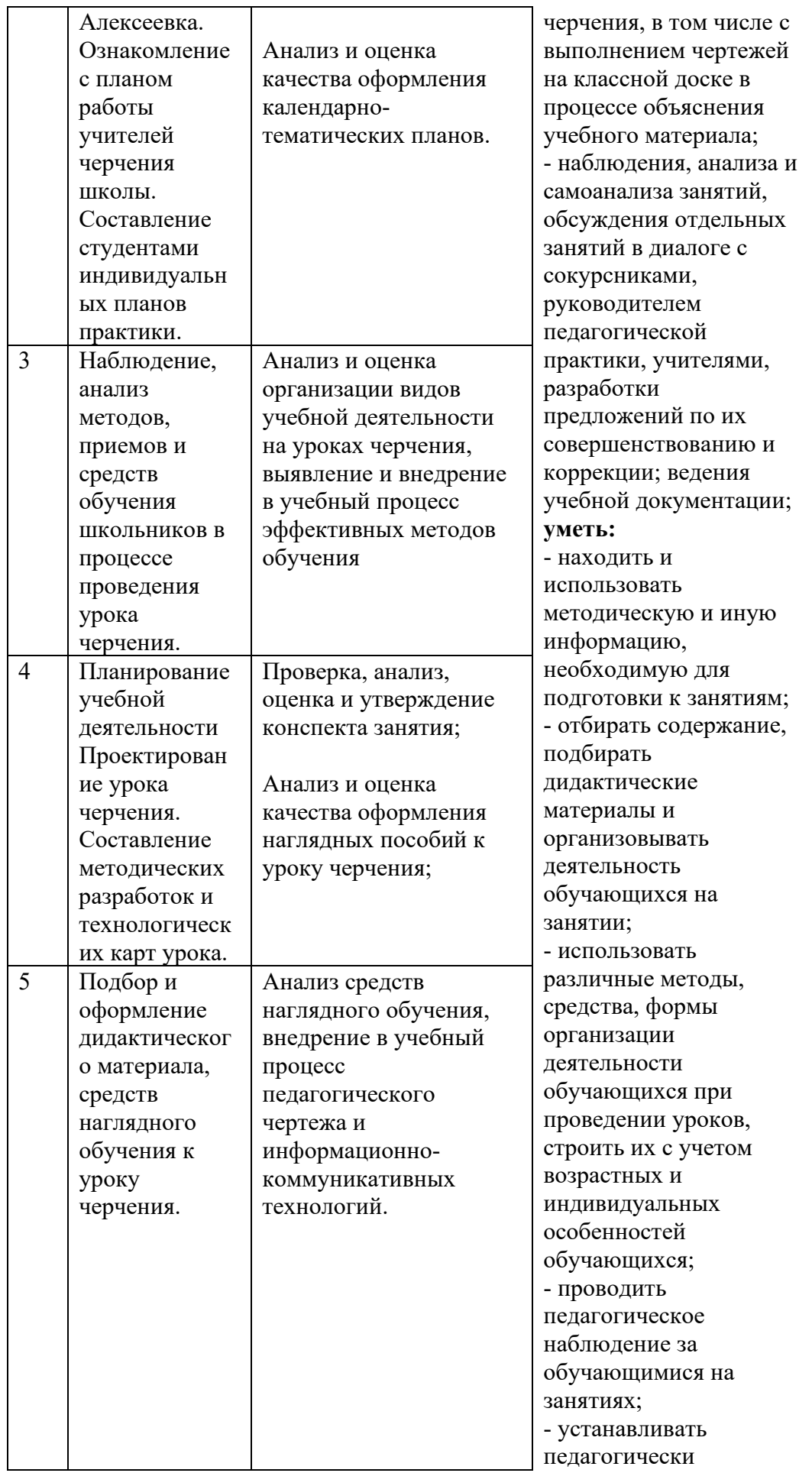

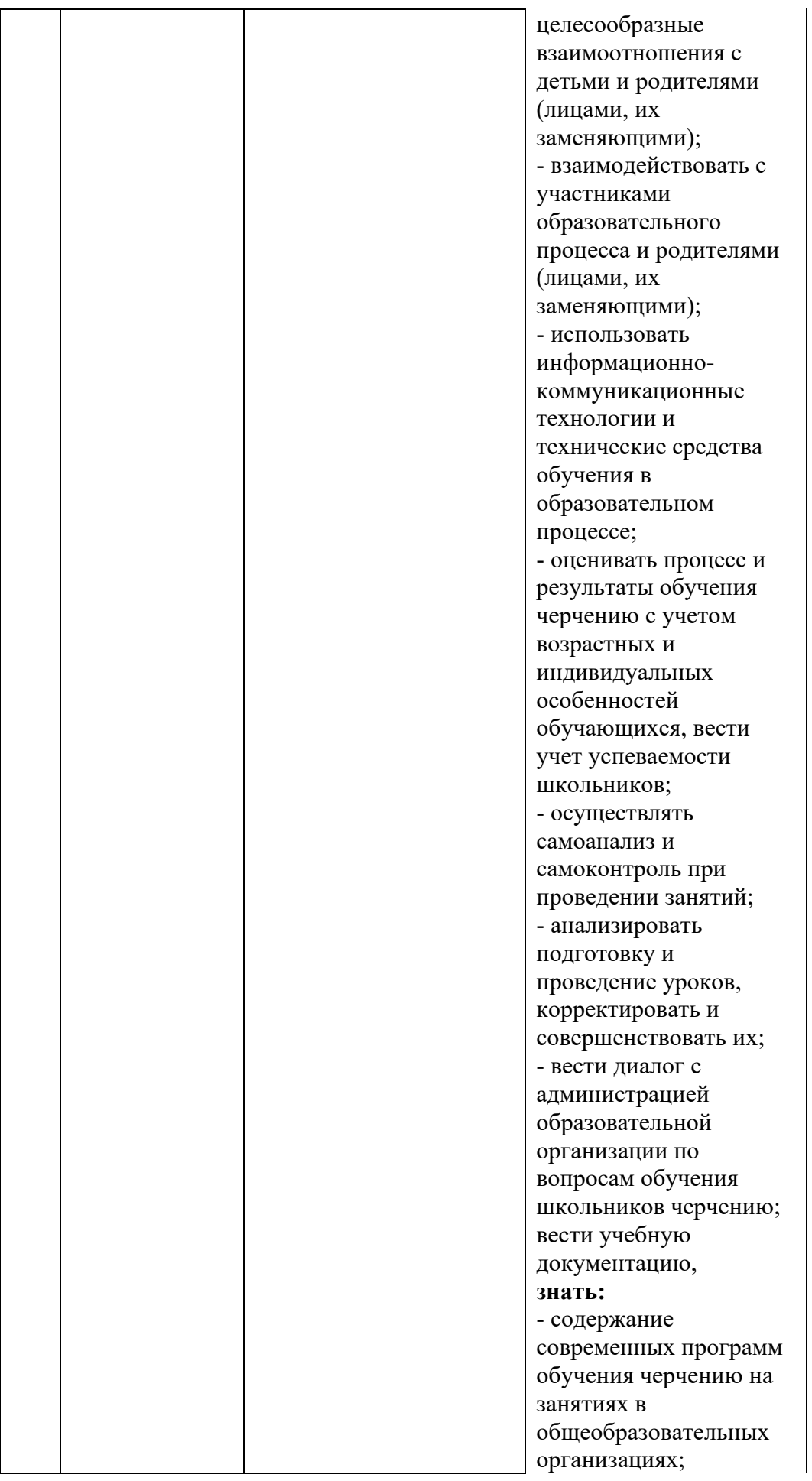

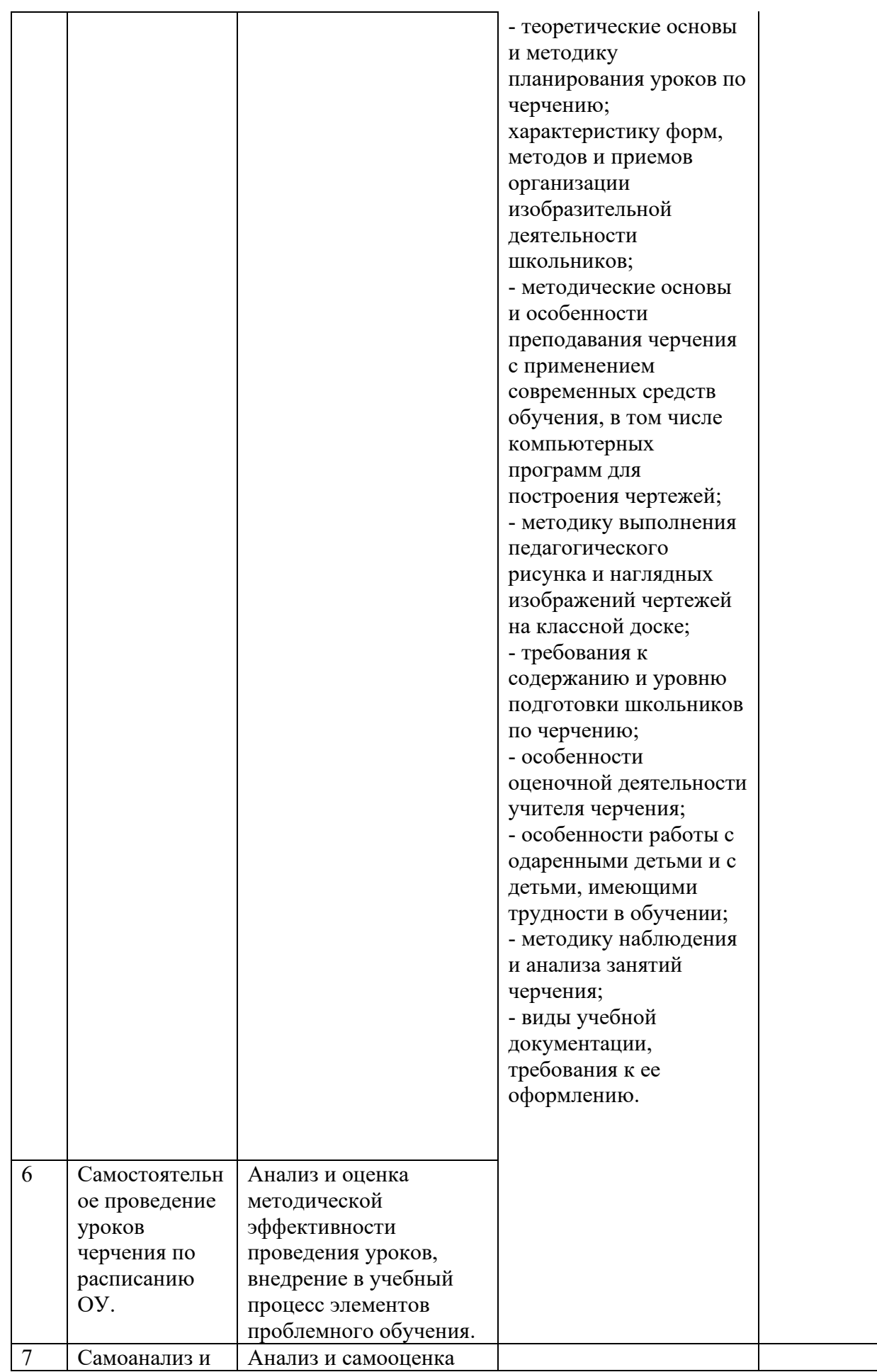

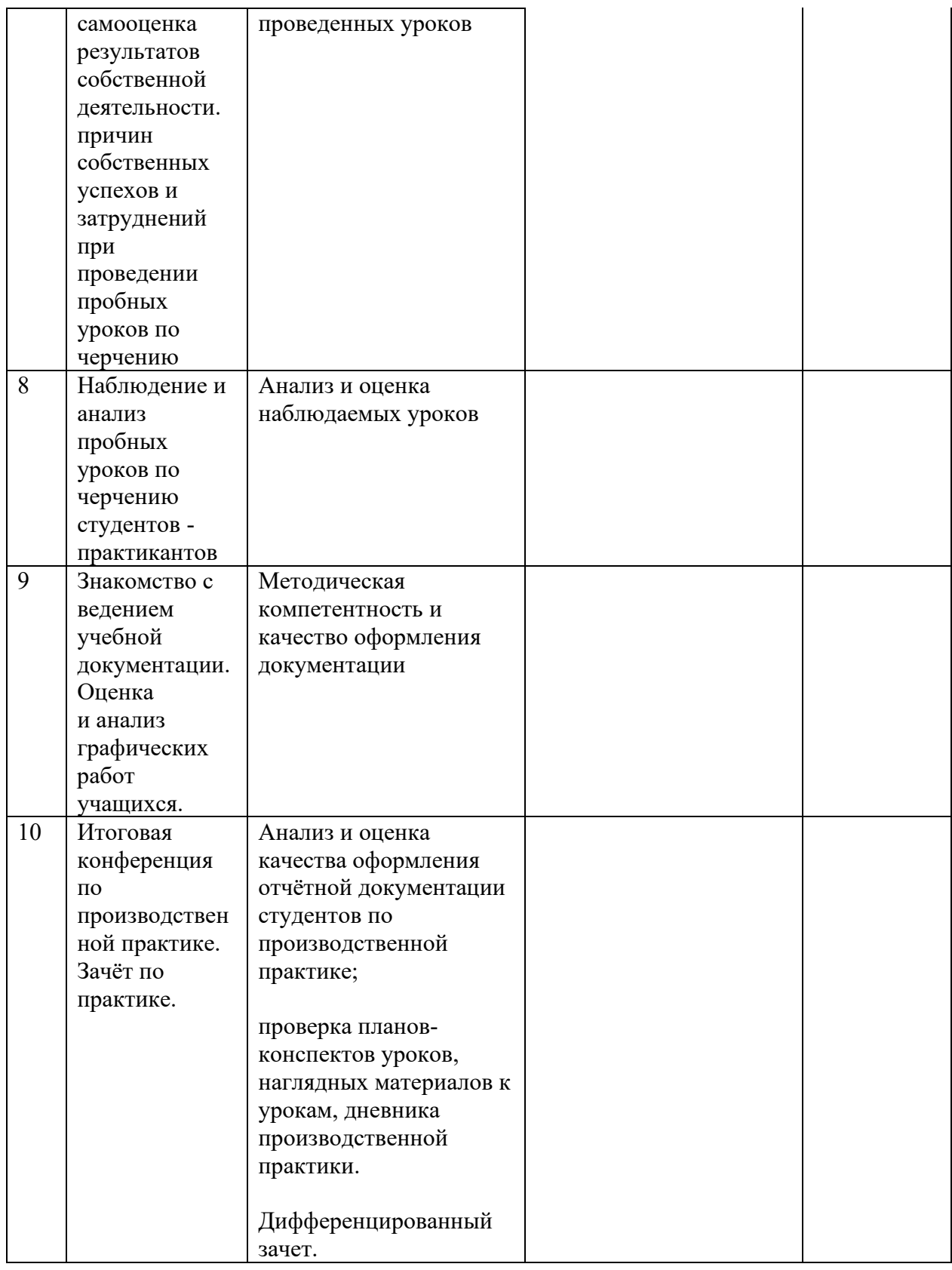

# **Критерии оценки результатов освоения производственной практики**

*Оценка 5 (отлично) ставится при следующих критериях:* 

- студент относился к практике с высокой степенью ответственности; - при подготовке обнаружен высокий уровень их организации;

- грамотность и эстетичность оформления конспекта урока и технологических карт;

- разработанные уроки отличаются творческим подходом, оригинальностью, интересной тематикой.

А также демонстрирует высокий уровень овладение общими и профессиональными компетенциями и демонстрирует готовность к профессиональной деятельности.

*Оценка 4 (хорошо) ставиться при следующих критериях:* 

- студент относился к практике добросовестно;

- при подготовке и проведении уроков обнаружен хороший уровень их организации;

- незначительные недочеты при оформлении конспекта урока и технических карт;

- проводимые уроки отличаются творческим подходом, интересной тематикой.

Демонстрирует средний уровень овладение общими и профессиональными компетенциями и готовность к профессиональной деятельности.

*Оценка 3 (удовлетворительно) ставится при критериях:* 

- студент к практике относился неровно;

- при подготовке и проведении уроков требовалась серьезная помощь со стороны руководителя;

- слабо выраженная самостоятельность в разработке конспекта урока и технических карт;

- проводимые уроки не отличаются творческим подходом, имеют стандартный вид.

При этом демонстрирует низкий уровень овладения общими и профессиональными компетенциями и готовность к профессиональной деятельности.

*Оценка 2 (неудовлетворительно) ставится при следующих критериях*:

- студент не проявил серьезного отношения к практике;

- обнаружил серьезные недостатки при подготовке и проведении уроков;

- не проявлял самостоятельность в разработке конспектов уроков и технических карт;

- студент имел нарушения учебно-трудовой дисциплины.

Не демонстрирует овладение общими и профессиональными компетенциями и готовность к профессиональной деятельности.

## **5. КОНТРОЛЬНО-ОЦЕНОЧНЫЕ МАТЕРИАЛЫ (КОМ) ДЛЯ ЭКЗАМЕНА КВАЛИФИКАЦИОННОГО**

### **5.1.Общие положения**

КОМ предназначены для контроля и оценки результатов освоения профессионального модуля ПМ 02 Преподавание черчения в общеобразовательных организациях в рамках промежуточной аттестации по специальности 54.02.06 Изобразительное искусство и черчение.

### **5.2. Задания для экзаменующихся ЗАДАНИЕ ДЛЯ ЭКЗАМЕНУЮЩИХСЯ №1 количество вариантов 4**

### **Типовое задание: Спроектировать план проведения урока черчения**

### **Оцениваемые компетенции:** ПК 2.1.-2.5. ; ОК 1-11

#### **Условия выполнения задания:**

*– квалификационный экзамен осуществляется на базе учебной аудитории.* 

*– используемое оборудование: не предусмотрено.* 

*– проверка задания осуществляться в режиме беседы.* 

#### **Вариант задания № А**

### **Текст задания:** Спроектируйте проведение урока черчения на тему: «Шрифт чертежный»

1.Последовательность и условия выполнения задания:

- Определите тему урока
- Определите цели урока
- Продумайте материалы и оборудование к занятию
- Спланируйте структуру занятия.
- Наполните каждую структурную часть необходимым содержанием.
- Подберите и обоснуйте выбор методов обучения для данного занятия
- Помните конспект занятия пишется от третьего лица, используются слова «педагог», «учащиеся».

2. Максимальное время выполнения задания - 30 мин.

### **ЗАДАНИЕ ДЛЯ ЭКЗАМЕНУЮЩИХСЯ № 1 количество вариантов4**

#### **Типовое задание: Спроектировать план проведения урока черчения**

#### **Оцениваемые компетенции:** ПК 2.1.-2.5. ; ОК 1-11

#### **Условия выполнения задания:**

*– квалификационный экзамен осуществляется на базе учебной аудитории.* 

- *используемое оборудование: не предусмотрено.*
- *проверка задания осуществляться в режиме беседы.*

#### **Вариант задания № Б**

### **Текст задания:** Спроектируйте проведение урока черчения на• тему: «Язык проектной графики. Линии чертежа».

1.Последовательность и условия выполнения задания:

- Определите тему занятия
- Определите цели занятия
- Продумайте материалы и оборудование к занятию
- Спланируйте структуру занятия.
- Наполните каждую структурную часть необходимым содержанием.
- Подберите и обоснуйте выбор методов обучения для данного занятия
- Помните конспект занятия пишется от третьего лица, используются слова «педагог», «учащиеся».

2. Максимальное время выполнения задания - 30 мин.

### **ЗАДАНИЕ ДЛЯ ЭКЗАМЕНУЮЩИХСЯ №1 количество вариантов4**

#### **Типовое задание: Спроектировать план проведения урока черчения**

#### **Оцениваемые компетенции:** ПК 2.1.-2.5.; ОК 1-11

#### **Условия выполнения задания:**

- *квалификационный экзамен осуществляется на базе учебной аудитории.*
- *используемое оборудование: не предусмотрено.*
- *проверка задания осуществляться в режиме беседы.*

### **Вариант задания № В**

**Текст задания:** Спроектируйте проведение урока черчения на тему: «Масштабы. Нанесение размеров».

1.Последовательность и условия выполнения задания:

- Определите тему занятия
- Определите цели занятия
- Продумайте материалы и оборудование к занятию
- Спланируйте структуру занятия.
- Наполните каждую структурную часть необходимым содержанием.
- Подберите и обоснуйте выбор методов обучения для данного занятия
- Помните конспект занятия пишется от третьего лица, используются слова «педагог», «учащиеся».

2. Максимальное время выполнения задания - 30 мин.

### **ЗАДАНИЕ ДЛЯ ЭКЗАМЕНУЮЩИХСЯ № 1 количество вариантов 4**

#### **Типовое задание: Спроектировать план проведения урока черчения**

#### **Оцениваемые компетенции:** ПК 2.1.-2.5. ; ОК 1-11

#### **Условия выполнения задания:**

*– квалификационный экзамен осуществляется на базе учебной аудитории.* 

*– используемое оборудование: не предусмотрено.* 

*– проверка задания осуществляться в режиме беседы.* 

#### **Вариант задания № Г**

**Текст задания:** Спроектируйте проведение урока черчения на тему: «Геометрические построения. Деление отрезков, углов, окружностей и построение правильных многоугольников».

1.Последовательность и условия выполнения задания:

- Определите тему занятия
- Определите цели занятия
- Продумайте материалы и оборудование к занятию
- Спланируйте структуру занятия.
- Наполните каждую структурную часть необходимым содержанием.
- Подберите и обоснуйте выбор методов обучения для данного занятия
- Помните конспект занятия пишется от третьего лица, используются слова «педагог», «учащиеся».

2. Максимальное время выполнения задания - 30 мин.

### **ЗАДАНИЕ ДЛЯ ЭКЗАМЕНУЮЩИХСЯ № 2 количество вариантов 3**

#### **Типовое задание: Спроектировать план проведения урока черчения**

#### **Оцениваемые компетенции:** ПК 2.1.-2.5. ; ОК 1-11

#### **Условия выполнения задания:**

- *квалификационный экзамен осуществляется на базе учебной аудитории.*
- *используемое оборудование: не предусмотрено.*
- *проверка задания осуществляться в режиме беседы.*

#### **Вариант задания № А**

**Текст задания:** Спроектируйте проведение урока черчения на тему: «Сопряжения».

1.Последовательность и условия выполнения задания:

- Определите тему занятия
- Определите цели занятия
- Продумайте материалы и оборудование к занятию
- Спланируйте структуру занятия.
- Наполните каждую структурную часть необходимым содержанием.
- Подберите и обоснуйте выбор методов обучения для данного занятия
- Помните конспект занятия пишется от третьего лица, используются слова «педагог», «учащиеся».

2. Максимальное время выполнения задания - 30 мин.

### **ЗАДАНИЕ ДЛЯ ЭКЗАМЕНУЮЩИХСЯ № 2 количество вариантов 3**

### **Типовое задание: Спроектировать план проведения урока черчения**

### **Оцениваемые компетенции:** ПК 2.1.-2.5.; ОК 1-11

#### **Условия выполнения задания:**

*– квалификационный экзамен осуществляется на базе учебной аудитории.* 

*– используемое оборудование: не предусмотрено.* 

*– проверка задания осуществляться в режиме беседы.* 

#### **Вариант задания № Б**

**Текст задания:** Спроектируйте проведение урока черчения на тему: «Форма. Формообразование. Конструирование формы».

1.Последовательность и условия выполнения задания:

- Определите тему занятия
- Определите цели занятия
- Продумайте материалы и оборудование к занятию
- Спланируйте структуру занятия.
- Наполните каждую структурную часть необходимым содержанием.
- Подберите и обоснуйте выбор методов обучения для данного занятия
- Помните конспект занятия пишется от третьего лица, используются слова «педагог», «учащиеся».

2. Максимальное время выполнения задания - 30 мин.

### **ЗАДАНИЕ ДЛЯ ЭКЗАМЕНУЮЩИХСЯ №2 количество вариантов 3**

**Типовое задание: Спроектировать план проведения урока черчения** 

#### **Оцениваемые компетенции:** ПК 2.1.-2.5.; ОК 1-11

#### **Условия выполнения задания:**

- *квалификационный экзамен осуществляется на базе учебной аудитории.*
- *используемое оборудование: не предусмотрено.*
- *проверка задания осуществляться в режиме беседы.*

#### **Вариант задания № В**

**Текст задания:** Спроектируйте проведение урока черчения на. тему: «Способы проецирования. Проецирование на плоскости проекций».

1.Последовательность и условия выполнения задания:

- Определите тему занятия
- Определите цели занятия
- Продумайте материалы и оборудование к занятию
- Спланируйте структуру занятия.
- Наполните каждую структурную часть необходимым содержанием.
- Подберите и обоснуйте выбор методов обучения для данного занятия
- Помните конспект занятия пишется от третьего лица, используются слова «педагог», «учащиеся».

2. Максимальное время выполнения задания - 30 мин.

## **ЗАДАНИЕ ДЛЯ ЭКЗАМЕНУЮЩИХСЯ № 3**

### **Типовое задание: Спроектировать план проведения урока черчения**

#### **Оцениваемые компетенции:** ПК 2.1.-2.5. ; ОК 1-11

#### **Условия выполнения задания:**

- *квалификационный экзамен осуществляется на базе учебной аудитории.*
- *используемое оборудование: не предусмотрено.*
- *проверка задания осуществляться в режиме беседы.*

### **Вариант задания № А**

**Текст задания:** Спроектируйте проведение урока черчения на тему: «Расположение видов на чертеже».

1.Последовательность и условия выполнения задания:

- Определите тему занятия
- Определите цели занятия
- Продумайте материалы и оборудование к занятию
- Спланируйте структуру занятия.
- Наполните каждую структурную часть необходимым содержанием.
- Подберите и обоснуйте выбор методов обучения для данного занятия
- Помните конспект занятия пишется от третьего лица, используются слова «педагог», «учащиеся».
- 2. Максимальное время выполнения задания 30 мин.

### **ЗАДАНИЕ ДЛЯ ЭКЗАМЕНУЮЩИХСЯ № 3 количество вариантов 3**

#### **Типовое задание: Спроектировать план проведения урока черчения**

#### **Оцениваемые компетенции:** ПК 2.1.-2.5.; ОК 1-11

#### **Условия выполнения задания:**

- *квалификационный экзамен осуществляется на базе учебной аудитории.*
- *используемое оборудование: не предусмотрено.*
- *проверка задания осуществляться в режиме беседы.*

### **Вариант задания № Б**

**Текст задания:** Спроектируйте проведение урока черчения на тему: Графическая работа «Выполнение чертежа детали».

- Определите тему занятия
- Определите цели занятия
- Продумайте материалы и оборудование к занятию
- Спланируйте структуру занятия.
- Наполните каждую структурную часть необходимым содержанием.
- Подберите и обоснуйте выбор методов обучения для данного занятия
- Помните конспект занятия пишется от третьего лица, используются слова «педагог», «учащиеся».

2. Максимальное время выполнения задания - 30 мин.

### **ЗАДАНИЕ ДЛЯ ЭКЗАМЕНУЮЩИХСЯ № 3 количество вариантов 3**

### **Типовое задание: Спроектировать план проведения урока черчения**

### **Оцениваемые компетенции:** ПК 2.1.-2.5.; ОК 1-11

#### **Условия выполнения задания:**

*– квалификационный экзамен осуществляется на базе учебной аудитории.* 

*– используемое оборудование: не предусмотрено.* 

*– проверка задания осуществляться в режиме беседы.* 

### **Вариант задания № В**

**Текст задания:** Спроектируйте проведение урока черчения на тему: «Аксонометрические проекции».

1.Последовательность и условия выполнения задания:

- Определите тему занятия
- Определите цели занятия
- Продумайте материалы и оборудование к занятию
- Спланируйте структуру занятия.
- Наполните каждую структурную часть необходимым содержанием.
- Подберите и обоснуйте выбор методов обучения для данного занятия
- Помните конспект занятия пишется от третьего лица, используются слова «педагог», «учащиеся».

2. Максимальное время выполнения задания - 30 мин.

### **ЗАДАНИЕ ДЛЯ ЭКЗАМЕНУЮЩИХСЯ № 4 количество вариантов3**

#### **Типовое задание: Спроектировать план проведения урока черчения**

#### **Оцениваемые компетенции:** ПК 2.1.-2.5.; ОК 1-11

#### **Условия выполнения задания:**

*– квалификационный экзамен осуществляется на базе учебной аудитории.* 

*– используемое оборудование: не предусмотрено.* 

*– проверка задания осуществляться в режиме беседы.* 

#### **Вариант задания № А**

**Текст задания:** Спроектируйте проведение урока черчения на тему: «Технический рисунок».

- Определите тему занятия
- Определите цели занятия
- Продумайте материалы и оборудование к занятию
- Спланируйте структуру занятия.
- Наполните каждую структурную часть необходимым содержанием.
- Подберите и обоснуйте выбор методов обучения для данного занятия

 Помните конспект занятия пишется от третьего лица, используются слова «педагог», «учащиеся».

2. Максимальное время выполнения задания - 30 мин.

### **ЗАДАНИЕ ДЛЯ ЭКЗАМЕНУЮЩИХСЯ № 4 количество вариантов 3**

#### **Типовое задание: Спроектировать план проведения урока черчения**

#### **Оцениваемые компетенции:** ПК 2.1.-2.5.; ОК 1-11

#### **Условия выполнения задания:**

- *квалификационный экзамен осуществляется на базе учебной аудитории.*
- *используемое оборудование: не предусмотрено.*
- *проверка задания осуществляться в режиме беседы.*

#### **Вариант задания № Б**

**Текст задания:** Спроектируйте проведение урока черчения на тему: «Сечения».

1.Последовательность и условия выполнения задания:

- Определите тему занятия
- Определите цели занятия
- Продумайте материалы и оборудование к занятию
- Спланируйте структуру занятия.
- Наполните каждую структурную часть необходимым содержанием.
- Подберите и обоснуйте выбор методов обучения для данного занятия
- Помните конспект занятия пишется от третьего лица, используются слова «педагог», «учащиеся».

2. Максимальное время выполнения задания - 30 мин.

### **ЗАДАНИЕ ДЛЯ ЭКЗАМЕНУЮЩИХСЯ № 4 количество вариантов 3**

#### **Типовое задание: Спроектировать план проведения урока черчения**

#### **Оцениваемые компетенции:** ПК 2.1.-2.5.; ОК 1-11

#### **Условия выполнения задания:**

- *квалификационный экзамен осуществляется на базе учебной аудитории.*
- *используемое оборудование: не предусмотрено.*
- *проверка задания осуществляться в режиме беседы.*

#### **Вариант задания № В**

**Текст задания:** Спроектируйте проведение урока черчения на тему: «Простые разрезы».

- Определите тему занятия
- Определите цели занятия
- Продумайте материалы и оборудование к занятию
- Спланируйте структуру занятия.
- Наполните каждую структурную часть необходимым содержанием.
- Подберите и обоснуйте выбор методов обучения для данного занятия
- Помните конспект занятия пишется от третьего лица, используются слова «педагог», «учащиеся».
- 2. Максимальное время выполнения задания 30 мин.

### **ЗАДАНИЕ ДЛЯ ЭКЗАМЕНУЮЩИХСЯ № 5 количество вариантов 3**

#### **Типовое задание: Спроектировать план проведения урока черчения Оцениваемые компетенции:** ПК 2.1.-2.5. ; ОК 1-11

#### **Условия выполнения задания:**

- *квалификационный экзамен осуществляется на базе учебной аудитории.*
- *используемое оборудование: не предусмотрено.*
- *проверка задания осуществляться в режиме беседы.*

#### **Вариант задания № А**

**Текст задания:** Спроектируйте проведение урока черчения на тему: «Соединение вида и разреза»

1.Последовательность и условия выполнения задания:

- Определите тему занятия
- Определите цели занятия
- Продумайте материалы и оборудование к занятию
- Спланируйте структуру занятия.
- Наполните каждую структурную часть необходимым содержанием.
- Подберите и обоснуйте выбор методов обучения для данного занятия
- Помните конспект занятия пишется от третьего лица, используются слова «педагог», «учащиеся».

2. Максимальное время выполнения задания - 30 мин.

### **ЗАДАНИЕ ДЛЯ ЭКЗАМЕНУЮЩИХСЯ №5 количество вариантов 3**

#### **Типовое задание: Спроектировать план проведения урока черчения**

### **Оцениваемые компетенции:** ПК 2.1.-2.5.; ОК 1-11

#### **Условия выполнения задания:**

*– квалификационный экзамен осуществляется на базе учебной аудитории.* 

- *используемое оборудование: не предусмотрено.*
- *проверка задания осуществляться в режиме беседы.*

#### **Вариант задания № Б**

**Текст задания:** Спроектируйте проведение урока черчения на тему: «Разрезы в аксонометрии».

- Определите тему занятия
- Определите цели занятия
- Продумайте материалы и оборудование к занятию
- Спланируйте структуру занятия.
- Наполните каждую структурную часть необходимым содержанием.
- Подберите и обоснуйте выбор методов обучения для данного занятия
- Помните конспект занятия пишется от третьего лица, используются слова «педагог», «учащиеся».

2. Максимальное время выполнения задания - 30 мин.

### **ЗАДАНИЕ ДЛЯ ЭКЗАМЕНУЮЩИХСЯ № 5 количество вариантов 3**

### **Типовое задание: Спроектировать план проведения урока черчения**

### **Оцениваемые компетенции:** ПК 2.1.-2.5.; ОК 1-11

### **Условия выполнения задания:**

*– квалификационный экзамен осуществляется на базе учебной аудитории.* 

*– используемое оборудование: не предусмотрено.* 

*– проверка задания осуществляться в режиме беседы.* 

### **Вариант задания № В**

**Текст задания:** Спроектируйте проведение урока черчения на тему: «Соединения деталей. Изображение резьбы на чертежах».

1.Последовательность и условия выполнения задания:

- Определите тему занятия
- Определите цели занятия
- Продумайте материалы и оборудование к занятию
- Спланируйте структуру занятия.
- Наполните каждую структурную часть необходимым содержанием.
- Подберите и обоснуйте выбор методов обучения для данного занятия
- Помните конспект занятия пишется от третьего лица, используются слова «педагог», «учащиеся».

2. Максимальное время выполнения задания - 30 мин.

### **5.4. Пакет экзаменатора**

### **5.4.1. Организация экзамена по модулю**

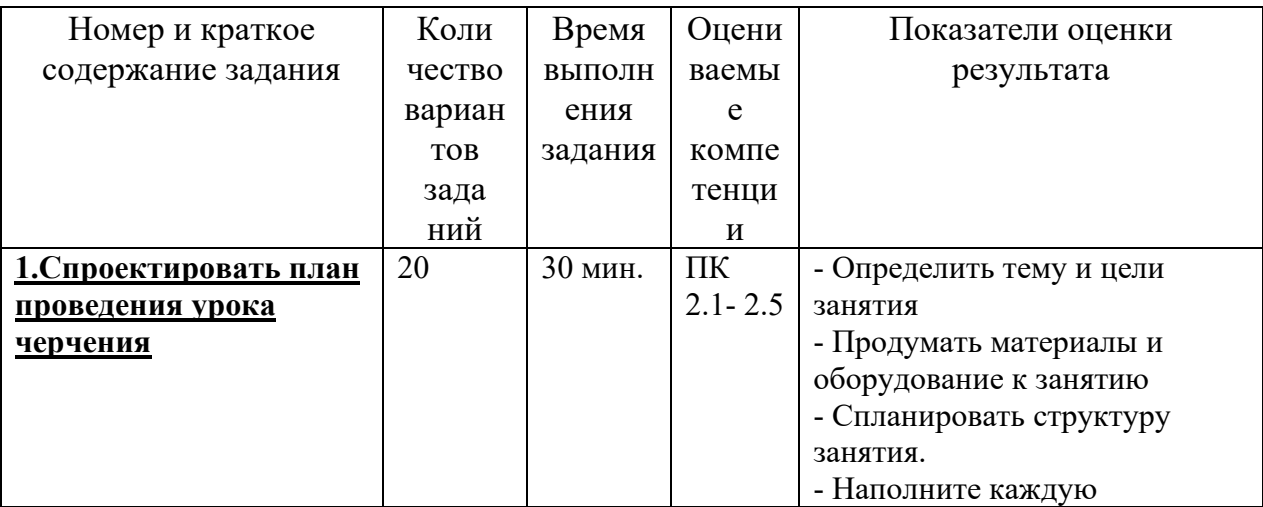

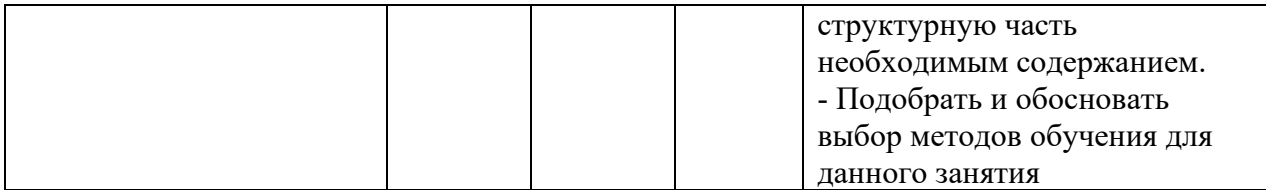

Условия для выполнения заданий:

- экзамен по модулю осуществляется на базе ОГАПОУ «Алексеевский колледж» в учебной аудитории;

- используемое оборудование: не предусмотрено.

- проверка задания осуществляться в режиме беседы.

Рекомендации по проведению оценки:

1. Ознакомить с заданиями для экзаменующихся, оцениваемыми компетенциями и показателями оценки.

2. Определить основную и дополнительную литературу, необходимую для оценивания.

3. Создать доброжелательную обстановку.

4. Не вмешиваться в ход выполнения задания.

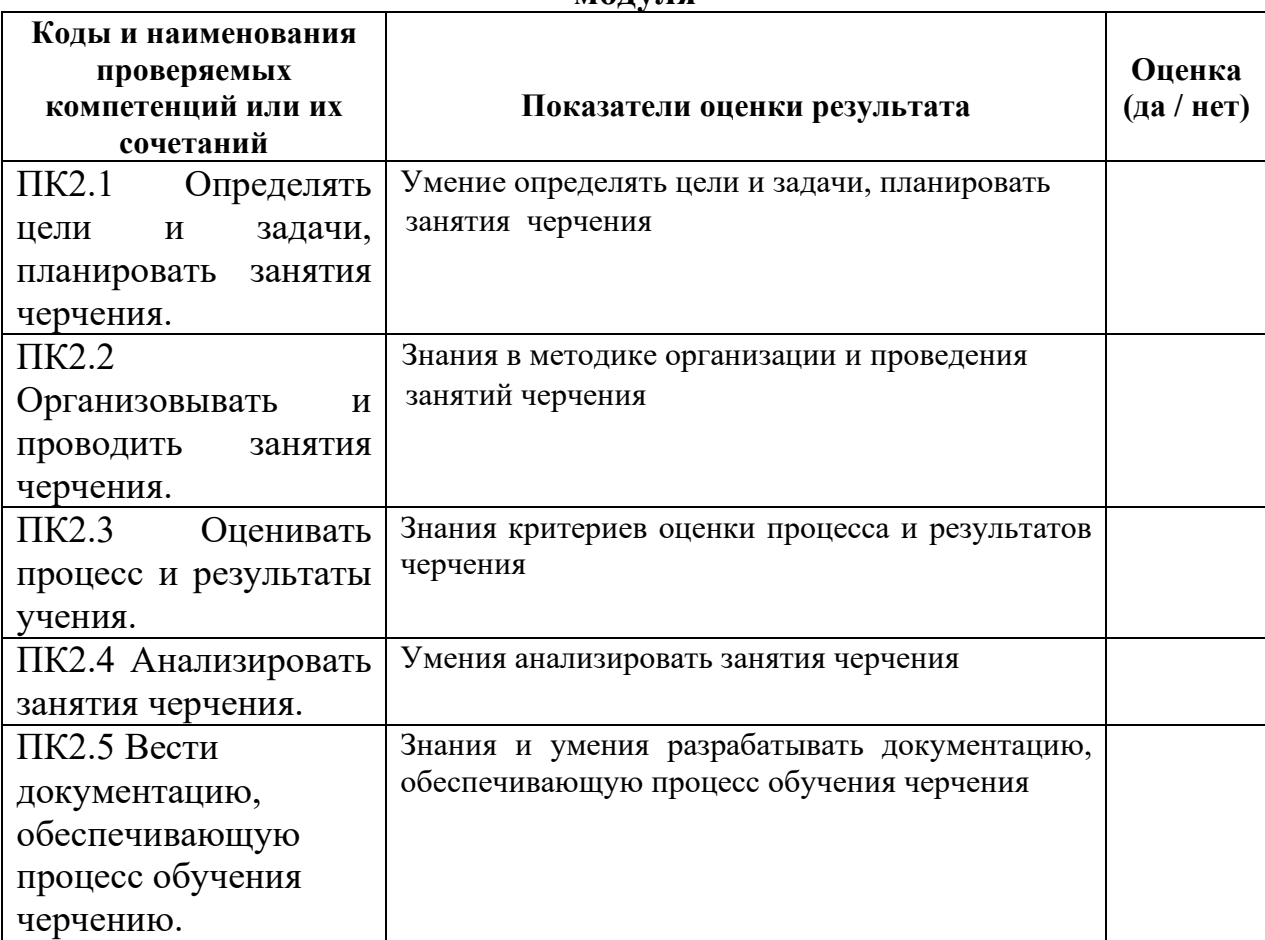

**5.4.2. Критерии оценки результатов освоения профессионального модуля** 

Итогом экзамена является однозначное решение: «вид профессиональной деятельности освоен/не освоен».

 Решение «вид профессиональной деятельности освоен» принимается если:

1) задание выполнено в полном объеме;

2) работа отличается глубиной проработки всех вопросов содержательной части;

3) студент свободно владеет теоретическим материалом, на все вопросы дает правильные и обоснованные ответы либо студент твердо владеет теоретическим материалом, может применять его самостоятельно или по указанию преподавателя и на большинство вопросов даны правильные ответы;

4) студент убедительно защищает свою точку зрения либо студент защищает свою точку зрения достаточно обоснованно;

5) студент обращался в ходе выполнения задания к нормативноправовым актам;

6) студент рационально распределил время на выполнение задания по этапам: ознакомление с заданием и планирование работы, распределение времени на выполнение элементов задания; получение и поиск необходимой информации; демонстрация последовательности выполнения работы;

7) осуществлялась рефлексия выполнения задания и коррекция подготовленных документов перед сдачей;

8) задания выполнены самостоятельно и своевременно (в соответствии с установленным лимитом времени).

Решение «вид профессиональной деятельности не освоен» принимается если студент допустил грубые фактические ошибки при выполнении задания, не дает ответа на поставленные вопросы, не может отстоять свою точку зрения.

### **ДОКУМЕНТЫ, ОТРАЖАЮЩИЕ РЕЗУЛЬТАТЫ УСВОЕНИЯ ПРОФЕССИОНАЛЬНОГО МОДУЛЯ**

### **ПМ 02 Преподавание черчения в общеобразовательных организациях**

**программы подготовки специалистов среднего звена по специальности СПО**  54.02.06 Изобразительное искусство и черчение

#### **ОГАПОУ «Алексеевский колледж» ЭКЗАМЕНАЦИОННАЯ ВЕДОМОСТЬ**

Группа \_\_\_\_\_\_\_\_

Специальность 54.02.06 Изобразительное искусство и черчение

Дисциплина МДК 02.01 Теоретические и методические основы преподавания черчения в общеобразовательных организациях

Дата экзамена (зачета, д/зачета) \_\_\_\_\_\_\_\_\_\_\_\_\_\_\_\_\_\_

Начало <u>экзамена</u> (зачета, д/зачета) \_\_\_\_\_\_\_\_\_\_ Окончание <u>экзамена</u> (зачета, д/зачета)\_\_\_\_\_\_\_ Экзаменатор\_\_\_\_\_\_\_\_\_\_\_\_\_\_\_\_\_\_\_\_\_\_\_\_\_\_\_\_\_\_\_\_\_\_\_\_\_\_\_\_\_\_\_\_\_\_\_\_\_\_\_\_\_\_\_\_\_\_\_\_\_\_\_\_\_\_\_\_\_\_\_\_\_\_\_\_\_\_\_\_\_

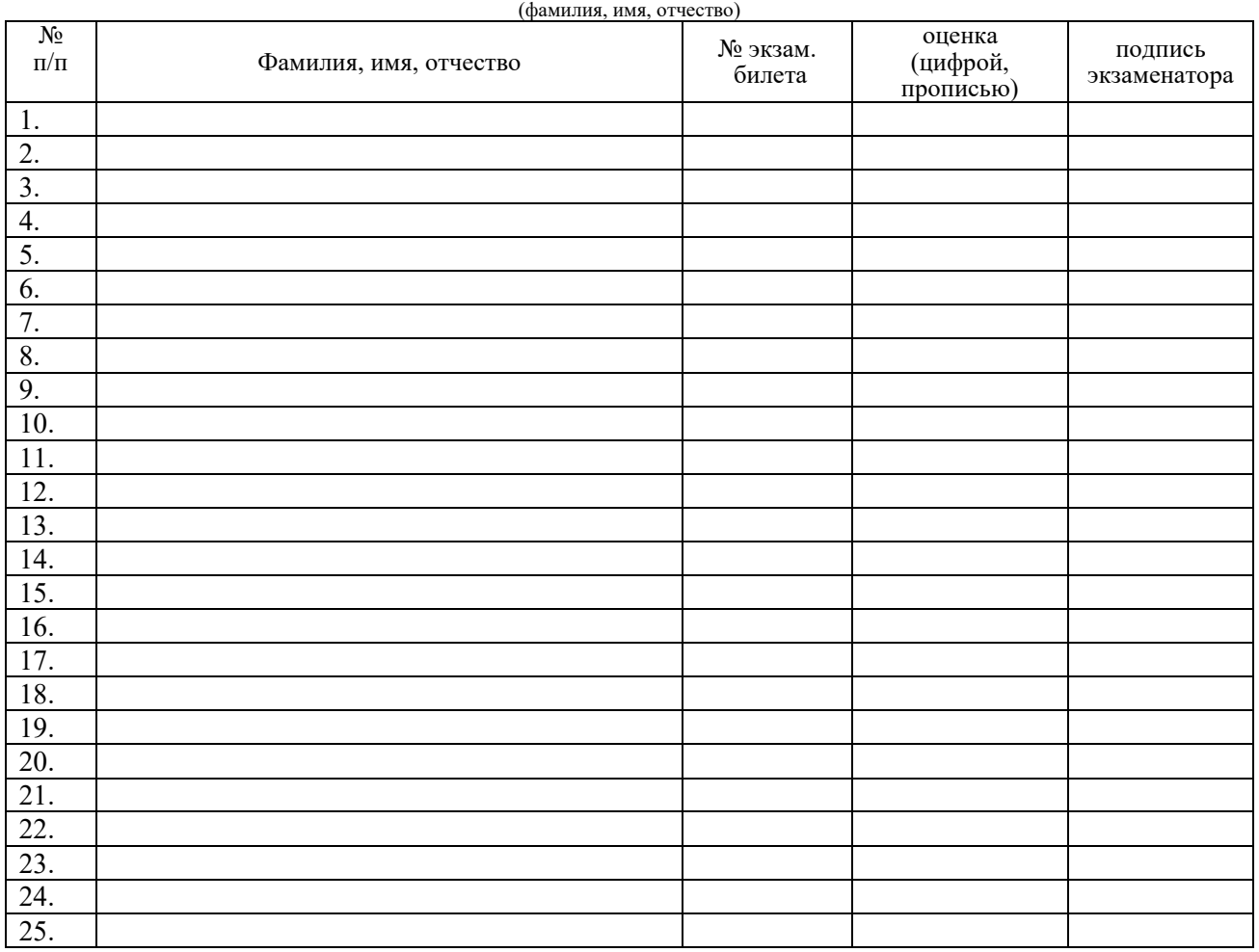

Всего сдавали экзамен (зачет, д/зачет) \_\_\_\_\_\_\_\_\_\_\_\_\_\_\_человек, из них получили оценки:

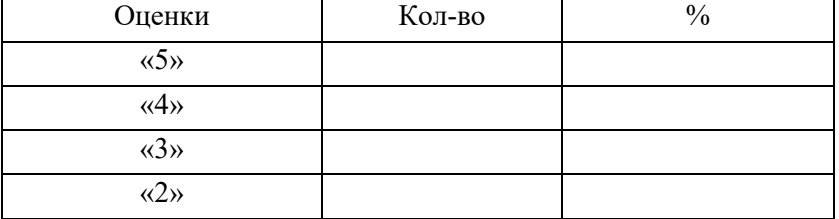

 Средний балл \_\_\_\_\_\_\_\_\_\_\_\_\_ Показатель качества знаний\_\_\_\_\_\_\_\_\_\_\_\_\_

 $\frac{1}{2}$  ,  $\frac{1}{2}$  ,  $\frac{1$ 

(подпись) (расшифровка)

#### **ОГАПОУ «Алексеевский колледж» ЭКЗАМЕНАЦИОННАЯ ВЕДОМОСТЬ**

Группа \_\_\_\_\_\_\_\_

Специальность 54.02.06 Изобразительное искусство и черчение

Дисциплина ПП. 02.01 по ПМ 02 Преподавание черчения в общеобразовательных организациях

Дата экзамена (зачета, <u>д/зачета</u>)

Начало экзамена (зачета, *д*/зачета) **дека и отробление окзамена** (зачета, *д*/зачета) и последник Экзаменатор

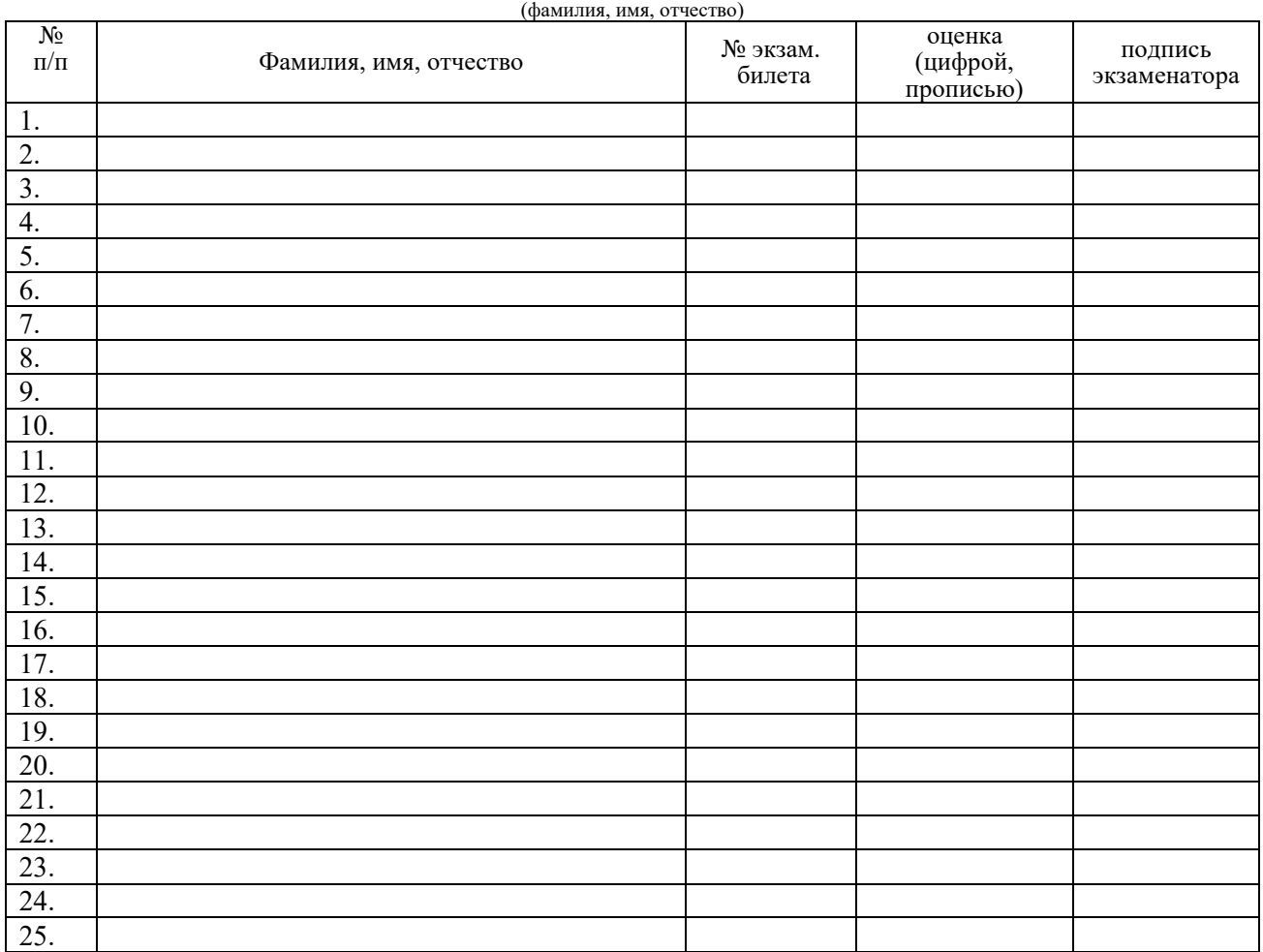

Всего сдавали экзамен (зачет,  $\frac{\pi}{3a}$ человек, из них получили оценки:

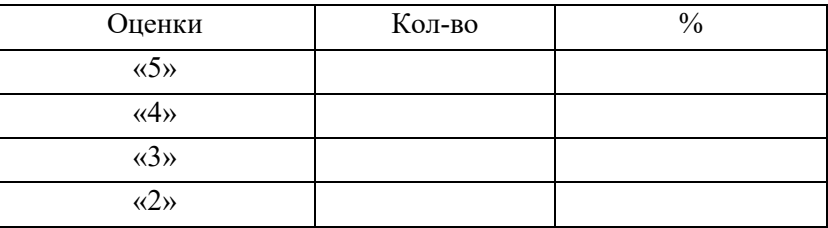

 Средний балл \_\_\_\_\_\_\_\_\_\_\_\_\_ Показатель качества знаний\_\_\_\_\_\_\_\_\_\_\_\_\_

\_\_\_\_\_\_\_\_\_\_ \_\_\_\_\_\_\_\_\_\_\_\_\_\_

(подпись) (расшифровка)

### ОГАПОУ «Алексеевский колледж» ВЕДОМОСТЬ ЭКЗАМЕНА ПО МОДУЛЮ Результаты освоения ПМ 02 Преподавание черчения в общеобразовательных

организациях

#### **наименование**

по специальности 54.02.06 Изобразительное искусство и черчение группа \_\_\_\_\_\_\_\_\_

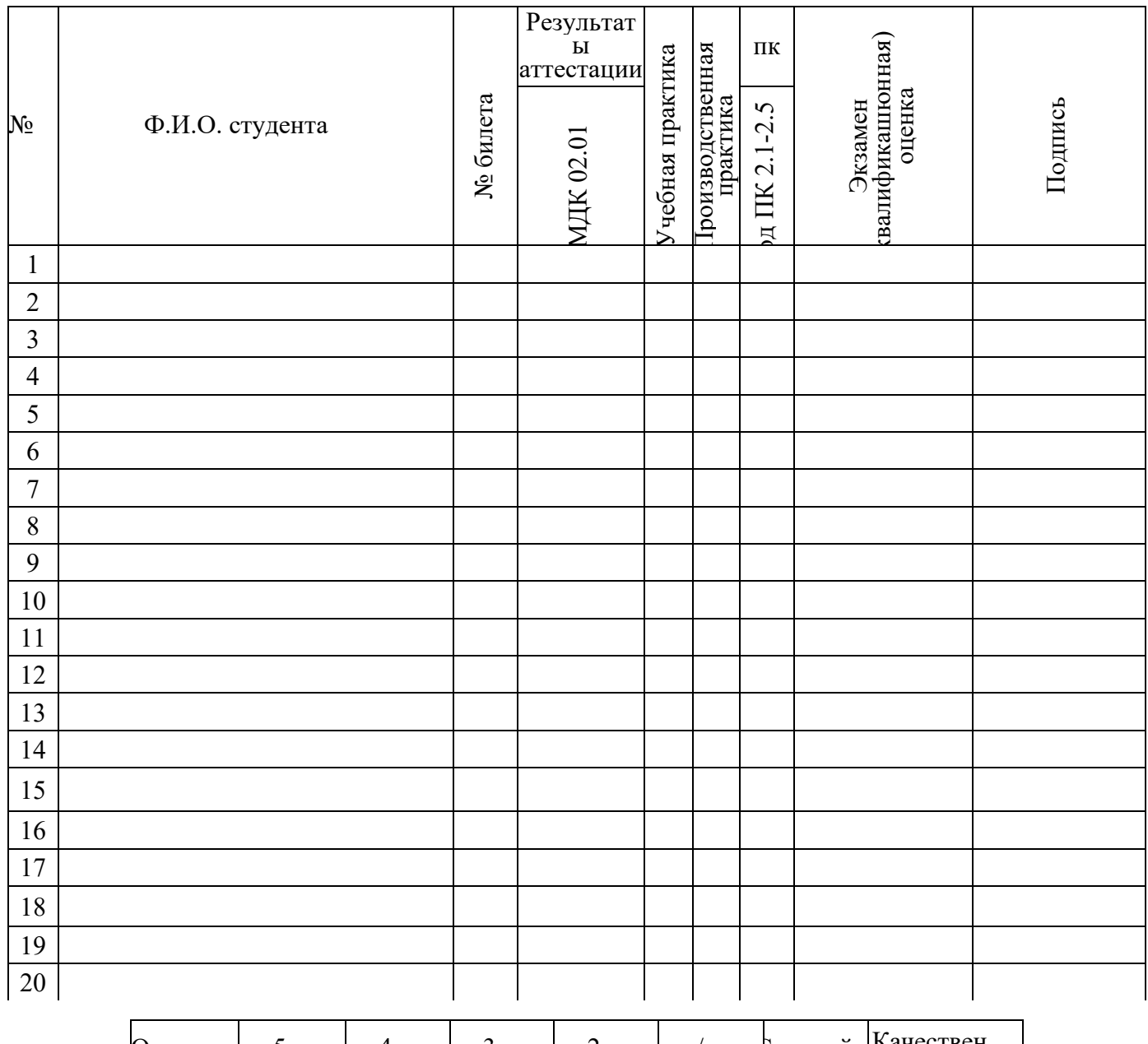

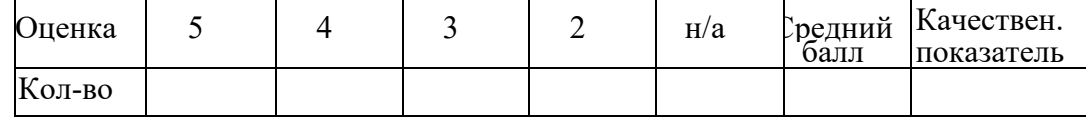

Председатель комиссии \_\_\_\_\_\_\_\_\_\_\_\_\_\_\_\_\_\_\_\_\_\_\_\_\_\_\_\_ Члены комиссии \_\_\_\_\_\_\_\_\_\_\_\_\_\_\_\_\_\_\_\_\_\_\_\_\_\_\_\_\_\_\_\_\_\_

 $\overline{u}$ дата  $\overline{u}$ 

### **ПЕРЕЧЕНЬ**

формируемых профессиональных компетенций

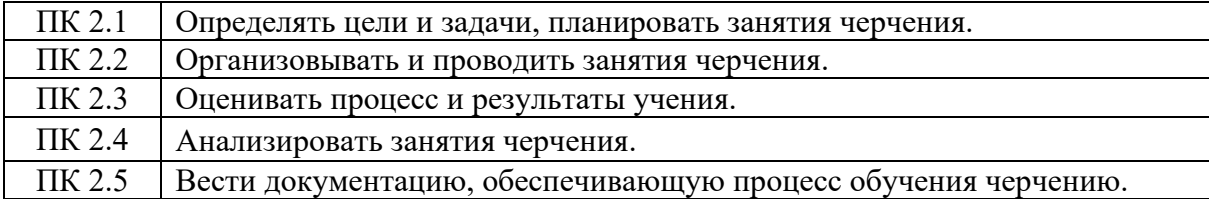

#### **Аттестационный лист по производственной практике**

студент(ка) *\_\_\_\_\_\_\_\_\_\_\_\_\_\_\_\_\_\_\_\_\_\_\_\_\_\_\_\_\_\_\_\_\_\_\_\_\_\_\_\_\_\_\_\_\_\_\_\_\_\_\_\_\_\_\_\_\_\_\_\_\_\_\_\_\_\_\_\_\_\_\_\_\_\_\_\_\_\_\_\_*

обучающийся(аяся) на **4** курсе по специальности СПО 54.02.06 Изобразительное искусство и черчение успешно прошел(ла) производственную практику ПП 02.01 по ПМ 02. Преподавание черчения в общеобразовательных организациях в объеме  $\frac{108}{3}$  часов с \_\_\_\_\_\_\_ по

в объеме 108 часов с \_\_\_\_\_ по \_\_\_\_\_\_\_\_ в \_\_\_\_\_\_\_\_\_\_\_\_\_\_\_\_\_\_\_\_\_\_

#### **1. Виды и качество выполнения работ в период производственной практики**

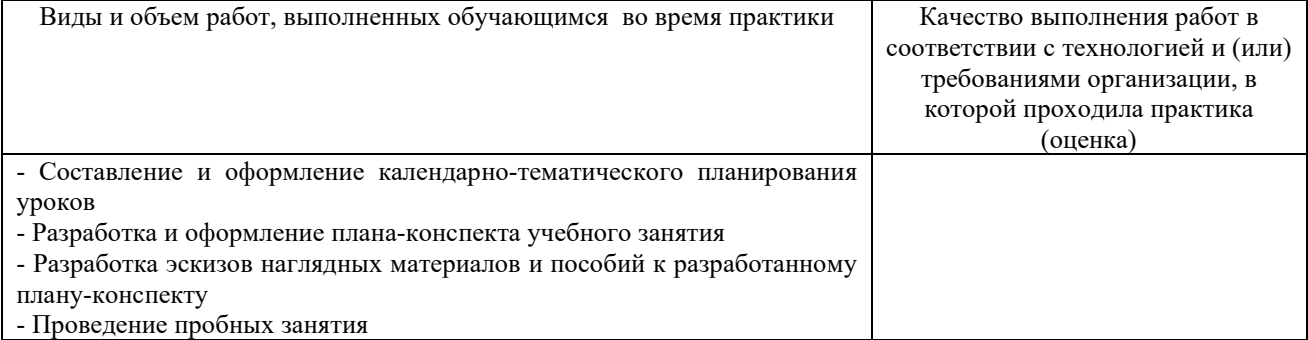

#### **2. За время практики обучающийся проявил личностные и деловые качества**

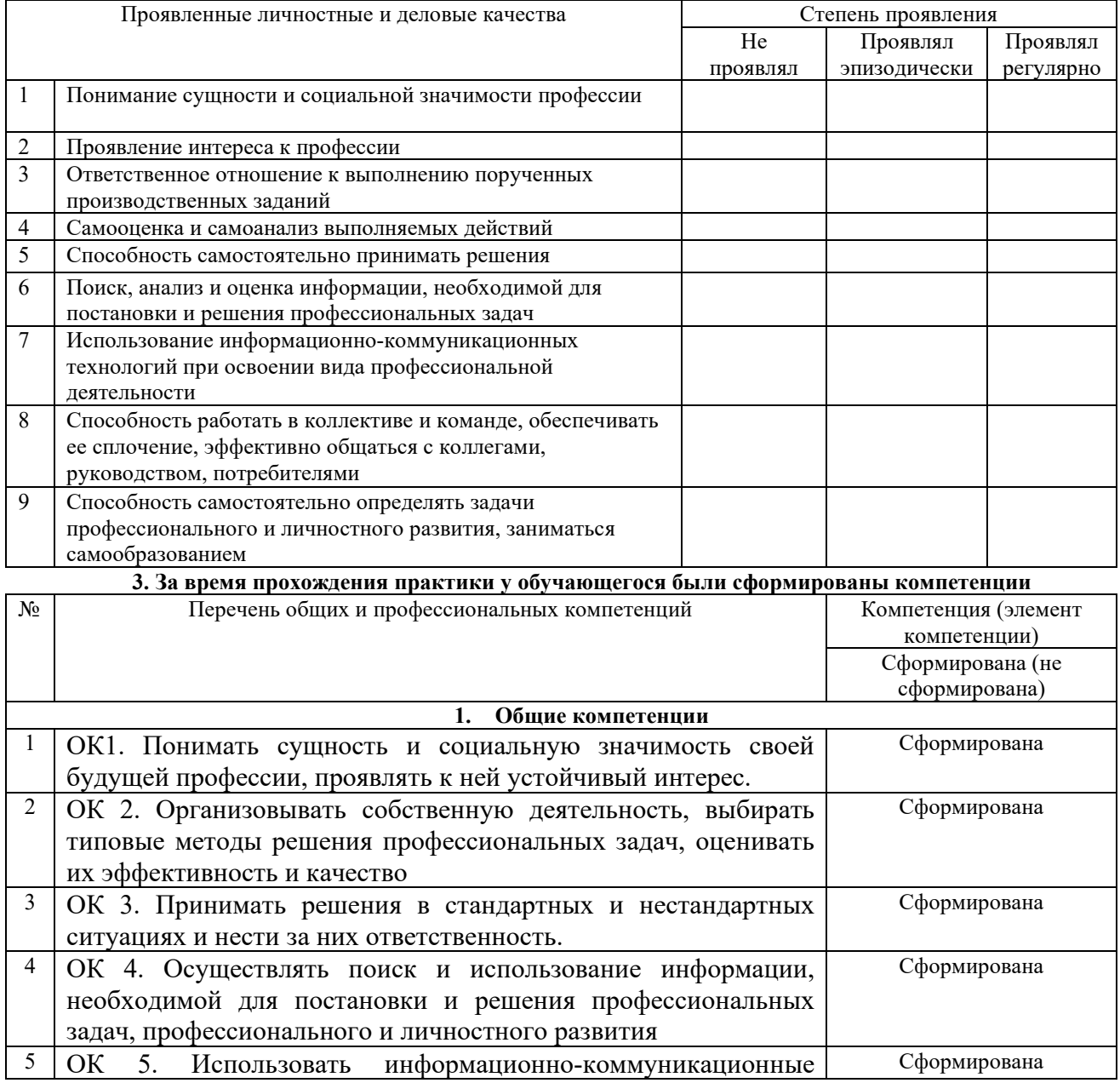

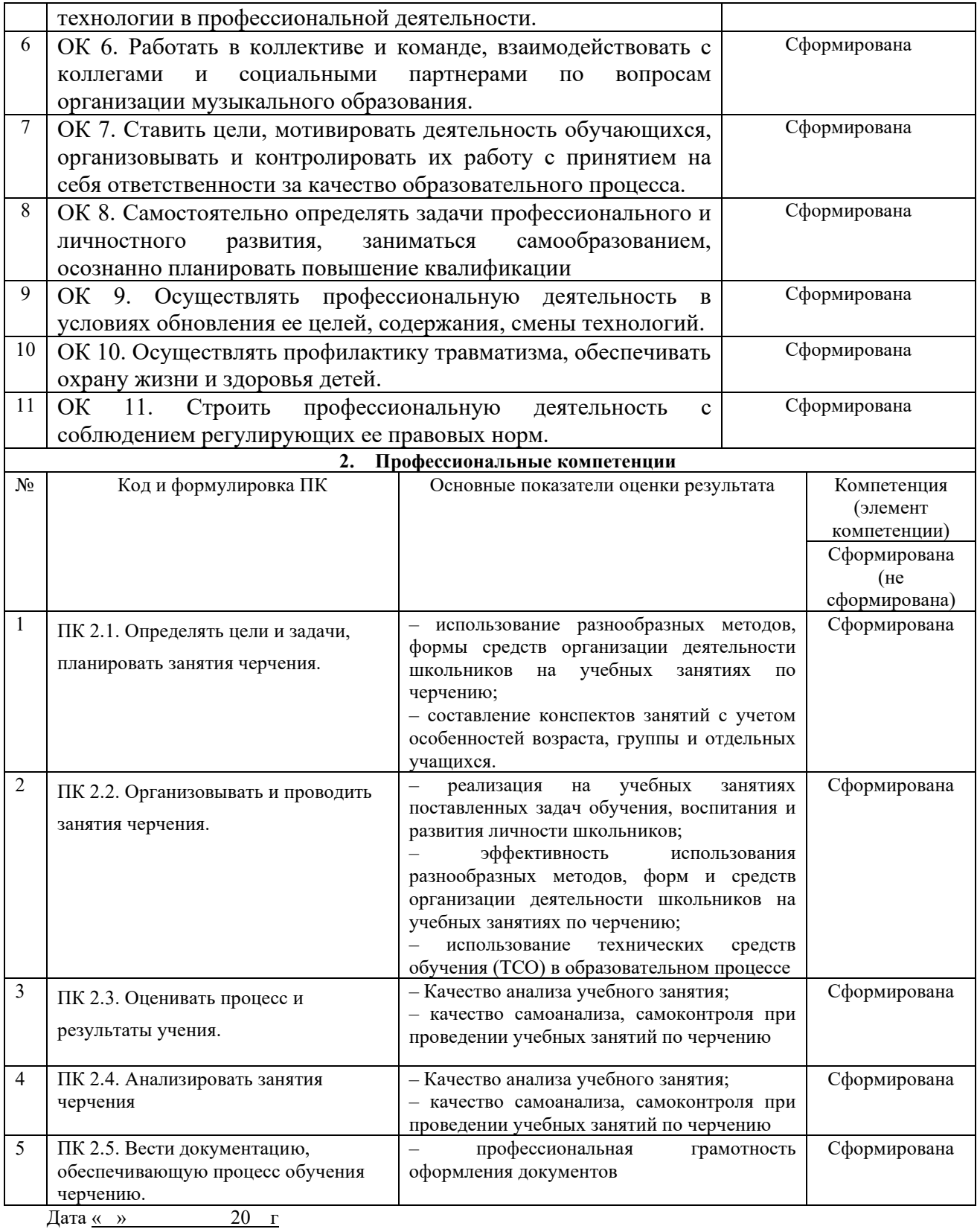

Подпись руководителя подгруппы (куратора) \_\_\_\_\_\_\_\_\_/ФИО., преподаватель Подпись руководителя подгруппы (наставника)\_\_\_\_\_\_\_\_\_\_ /ФИО., должность

Подпись руководителя ПОО \_\_\_\_\_\_\_\_\_\_/ФИО., должность

#### **ПРОИЗВОДСТВЕННАЯ ХАРАКТЕРИСТИКА**

обучающегося \_\_\_\_\_ группы специальности / профессии

\_\_\_\_\_\_\_\_\_\_\_\_\_\_\_\_\_\_\_\_\_\_\_\_\_\_\_\_\_\_\_\_\_\_\_\_\_\_\_\_\_\_\_\_\_\_\_\_\_\_\_\_\_\_\_\_\_\_\_\_\_\_\_ код и наименование

#### ОГАПОУ «Алексеевский колледж»

\_\_\_\_\_\_\_\_\_\_\_\_\_\_\_\_\_\_\_\_\_\_\_\_\_\_\_\_\_\_\_\_\_\_\_\_\_\_\_\_\_\_\_\_\_\_\_\_\_\_\_\_\_\_\_\_\_\_\_\_\_\_\_\_ ФИО обучающегося

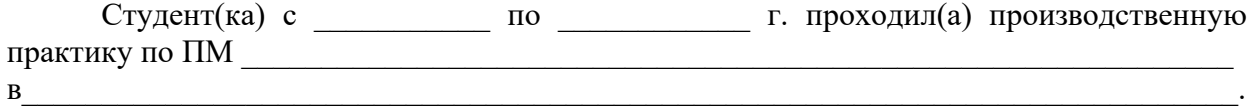

В период производственной практики студент(ка) познакомился(лась) со структурой и организацией работы учреждения, изучила обязанности работников в основных подразделениях учреждения и выполняла работы в соответствии с программой практики и по заданию руководителя практики от предприятия.

Практикант(ка) выполнял (а) следующие виды работ:

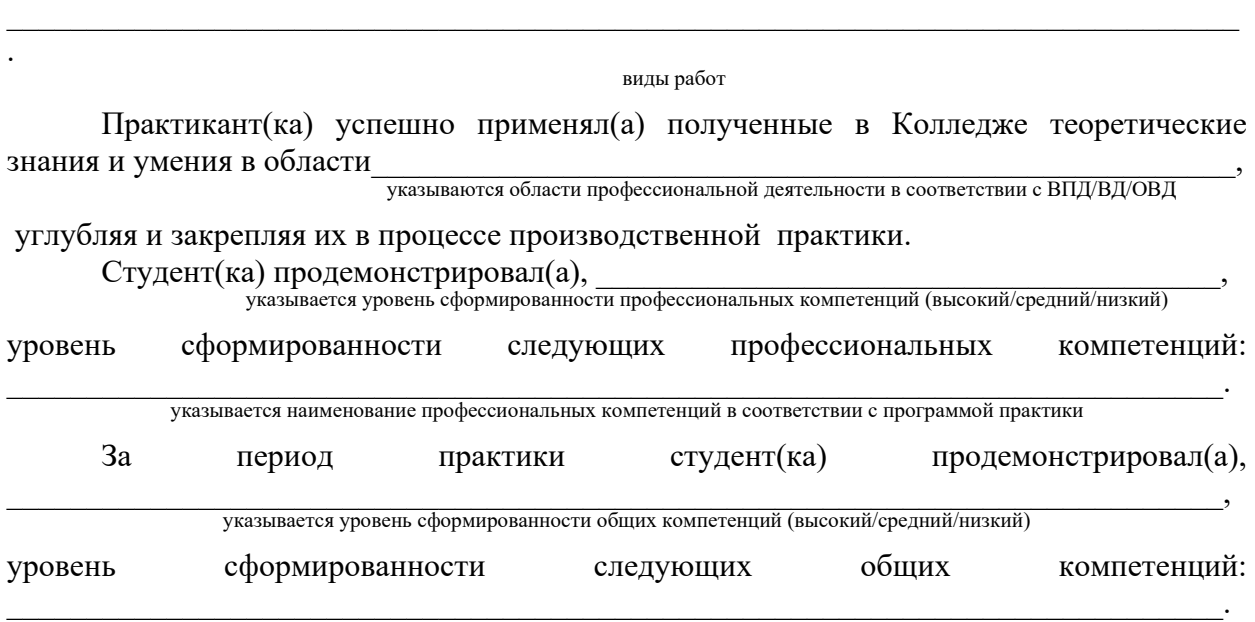

указывается наименование общих компетенций в соответствии с программой практики

Студент(ка) полностью выполнил(а) задания, предусмотренные программой производственной практики, ежедневно отражал(а) в дневнике и отчете анализ выполненных работ, соблюдал(а) действующие в учреждении правила внутреннего трудового распорядка, изучил(а) и строго соблюдал(а) правила охраны труда, техники безопасности и производственной санитарии.

Материалы по результатам прохождения производственной практики выполнены на хорошем уровне и заслуживают положительной оценки. Вид профессиональной  $q$ еятельности  $\text{CTV}$ 

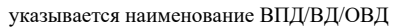

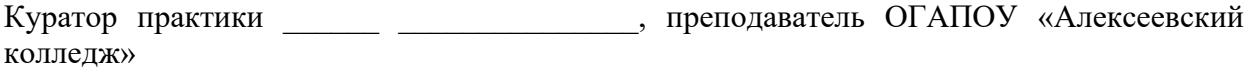

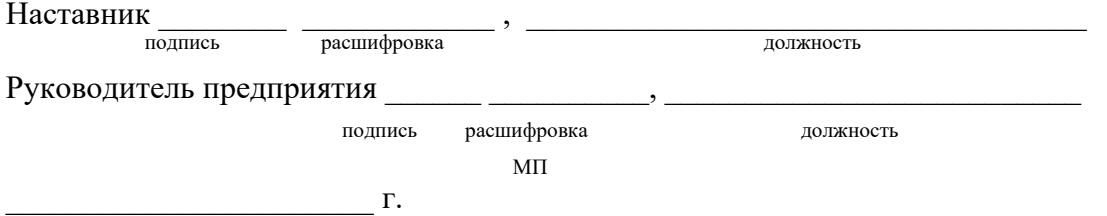

### **6. Информационное обеспечение**

перечень учебных изданий, электронных изданий, электронных и Интернетресурсов, образовательных платформ, электронно-библиотечных систем, веб-систем для организации дистанционного обучения и управления им, используемые в образовательном процессе как основные и дополнительные источники.

### **Основные источники:**

- 1. . Техническое черчение. (СПО). Учебник/ Чумаченко Г.В.- М.: КноРус, 2021.- 292 с.
- 2. Черчение : учебник для среднего профессионального образования / А. А. Чекмарев. - 2-е изд., перераб. и доп. - Москва : Издательство Юрайт, 2023. - 275 с.

### **Дополнительные источники:**

- 1. Павлова А.А., Жуков С.В. Методика обучения черчению и графике. Методика обучения черчению и графике. -М., 2004.
- 2. Титов С.В. Черчение. Поурочные планы по уч-ку Ройтмана И.А., Владимирова Я.В. -В.,2005.
- 3. Василенко Е.А. Методика обучения черчению. -М., 1990.
- 4. Курипа В.А., Симоненко В.Д. Методика обучения учащихся черчению. Брянск, 1997.
- 5. Ботвинников А.Д., Вышнепольский И.С. Черчение в средней школе. -М., 1989.
- 6. Ройтман И.А. Методика преподавания черчения. -М.. 2000.
- 7. Виноградов В.Н., Василенко Е.А. Методика обучения черчению. -М., 1990.
- 8. Ботвинников А.Д. Пути совершенствования методики обучения черчению. М., 1983.
- 9. Ботвинников А.Д., Ломов Б.Ф. Научные основы формирования графических знаний, умений и навыков школьников. -М., 1979.
- 10.Василенко Е.А., Коноваленко Л.Н. Задания по черчению на преобразование. -М. 1989.
- 11.Ворочников И.А. Занимательное черчение., -М., 1990.
- 12.В.А. Творчество на уроках черчения. -М., 1998.
- 13.Виноградова В.А. Методика факультативных занятий по черчению в школе. -М., 1979.
- 14.Николаев Н.С. Проведение олимпиад по черчению. -М., 1981.
- 15.Преображенская Н.Г. Организация обучения черчению с использованием комплекта рабочих тетрадей на печатной основе. См., 1996.
- 16.Титов С.В. Занимательные задачи по черчению. -М., 2001.
- 17.Преображенская Н.Г. Сечение и разрезы на уроках черчения. -М., 1986.
- 18.А.Д., Виноградов В.Н., Вышнепольский И.С. Черчение. Учебник для средней школы -М., 1997.
- 19.Виноградов В.А. Задачи на уроках черчения. -М., 1987.
- 20.Отечественные журналы : Школа и производство.

### **Электронные издания (электронные ресурсы)**

- 1. Методические рекомендации по организации внеурочной деятельностиhttps://sch2072v.mskobr.ru/files/fgos\_vneurochnaya\_deyatel\_nost.pdf
- 2. Внеурочная деятельность в образовательных организациях https://infourok.ru/vneurochnaya-deyatelnost-v-obrazovatelnihorganizaciyah-napravleniya-vneurochnoy-deyatelnosti-1532642.html
- 3. Внеурочная деятельность в школе: актуальность реализации https://www.menobr.ru/article/65654-qqq-20-m2-vneurochnaya-deyatelnost
- 4. Нормативно-правовые вопросы организации внеурочной деятельности https://eduface.ru/consultation/pravo/normativnopravovye\_voprosy\_organiz acii vneurochnoj deyatelnosti
- 5. Современные формы организации внеурочной деятельности с младшими школьниками по изобразительному искусству https://moluch.ru/archive/296/67187/
- 6. Программа внеурочной деятельности по ИЗО https://ypok.p $\phi$ /library/programma vneurochnoj deyatelnosti po izo 1249 15.html
- 7. Рабочая программа внеурочной деятельности по ИЗО "Раскрасим мир  $\mathbf{c}$ ами" -  $\mathbf{c}$

https://kopilkaurokov.ru/izo/planirovanie/rabochaia\_proghramma\_vnieuroc hnoi dieiatiel nosti po izo raskrasim mir\_sami\_1\_4

- 8. ФГОС во внеурочной деятельности https://урок.рф/library/fgos\_vo\_vneurochnoj\_deyatelnosti\_111641.html
- 9. Внеурочная деятельность по ФГОС https://multiurok.ru/files/vneurochnaia-deiatelnost-po-fgos.html
- 10. Организация досуговой деятельности школьников во время каникулhttps://gigabaza.ru/doc/2133.html
- 11.Методические рекомендации для вожатых летнего лагеря- https://pedkopilka.ru/blogs/ina-vjacheslavovna-kamaeva/metodicheskie-rekomendacidlja-vozhatyh-azbuka-detovozhdenija.html
- 12. Учебник вожатого http://elib.oreluniver.ru/media/attach/note/2018/kulachenko\_ucheb\_dlya\_vo zhatogo.pdf
- 13.Методическое пособие для вожатых и воспитателей детского лагеря https://ohrana-tryda.com/node/2085
- 14.Деятельность вожатого https://nsportal.ru/nachalnayashkola/raznoe/2018/05/22/deyatelnost-vozhatogo
- 15. Методика работы вожатого в летнем лагере https://infourok.ru/metodika-raboty-vozhatogo-v-letnem-lagere-4166472.html
- 16.Обязанности вожатого https://yandex.ru/q/question/work/kakie\_obiazannosti\_dolzhen\_sobliudat\_4

4fdc585/?utm\_source=yandex&utm\_medium=wizard&answer\_id=8f060f64 -02d7-4208-b984-5b5f5d872009#8f060f64-02d7-4208-b984-5b5f5d872009

17. Нормативно-правовые основы вожатской деятельности http://www.ulspu.ru/upload/img/medialibrary/b16/normativno\_pravovyeosnovy-vozhatskoy-deyatelnosti.pdf

### **Цифровая образовательная среда СПО PROFобразование:**

- Соколков, Е. А. Психология познания. Методология и методика преподавания: учебное пособие / Е. А. Соколков. - Москва : Логос, Университетская книга, 2007. - 384 c. - ISBN 978-5-98699-038-5. - Текст : электронный // Электронный ресурс цифровой образовательной среды СПО PROFобразование : [сайт]. - URL: https://profspo.ru/books/9140 (дата обращения: 06.09.2020)

- Мактамкулова, Г. А. Психология профессиональной деятельности : учебное пособие для СПО / Г. А. Мактамкулова, И. П. Бунькова. - 2-е изд. - Липецк, Саратов : Липецкий государственный технический университет, Профобразование, 2020. - 66 c. - ISBN 978-5-88247-948-9, 978-5-4488-0763-3. - Текст : электронный // Электронный ресурс цифровой образовательной среды СПО PROFобразование : [сайт]. - URL: https://profspo.ru/books/92836 (дата обращения: 07.09.2020).

### **Цифровая образовательная среда СПО PROFобразование:**

- Соколков, Е. А. Психология познания. Методология и методика преподавания: учебное пособие / Е. А. Соколков. — Москва : Логос, Университетская книга, 2007. - 384 c. - ISBN 978-5-98699-038-5. - Текст : электронный // Электронный ресурс цифровой образовательной среды СПО PROFобразование : [сайт]. - URL: https://profspo.ru/books/9140 (дата обращения: 06.09.2020)

**Электронно-библиотечная система:** 

IPR BOOKS - http://www.iprbookshop.ru/78574.html

### **Веб-система для организации дистанционного обучения и управления им:**

Система дистанционного обучения ОГАПОУ «Алексеевский колледж» http://moodle.alcollege.ru/